### EE309 Advanced Programming Techniques for EE

### Lecture 14: Concurrent Programming INSU YUN (윤인수)

School of Electrical Engineering, KAIST

[Slides from 15-213: Introduction to Computer Systems at CMU]

# **Concurrent Programming is Hard!**

- **The human mind tends to be sequential**
- **The notion of time is often misleading**
- Thinking about all possible sequences of events in a **computer system is at least error prone and frequently impossible**

# **Concurrent Programming is Hard!**

#### **Classical problem classes of concurrent programs:**

- *Races:* outcome depends on arbitrary scheduling decisions elsewhere in the system
	- Example: who gets the last seat on the airplane?
- *Deadlock:* improper resource allocation prevents forward progress
	- **Example: traffic gridlock**
- *Livelock / Starvation / Fairness*: external events and/or system scheduling decisions can prevent sub-task progress
	- Example: people always jump in front of you in line

#### **Data Race**

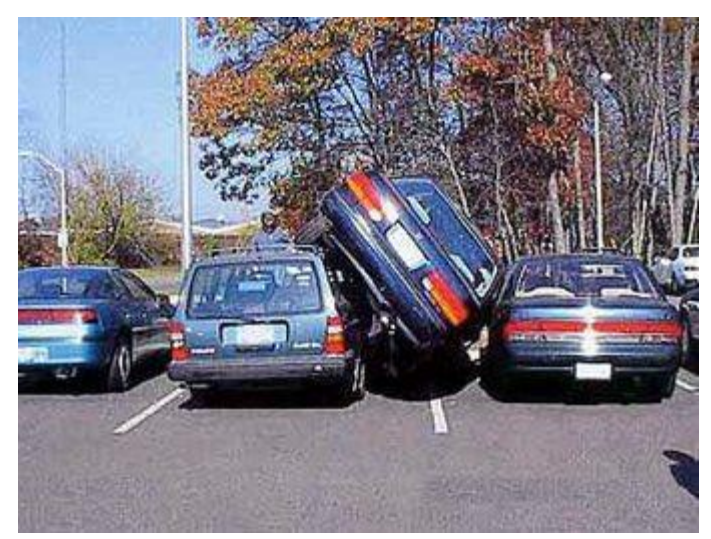

```
/* Global shared variable */
volatile long cnt = 0; /* Counter */
void *thread(void *vargp) 
{ 
    long i, niters = 
                *((long *)vargp); 
    for (i = 0; i < niters; i++)
        cnt++; 
    return NULL; 
}
```
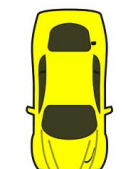

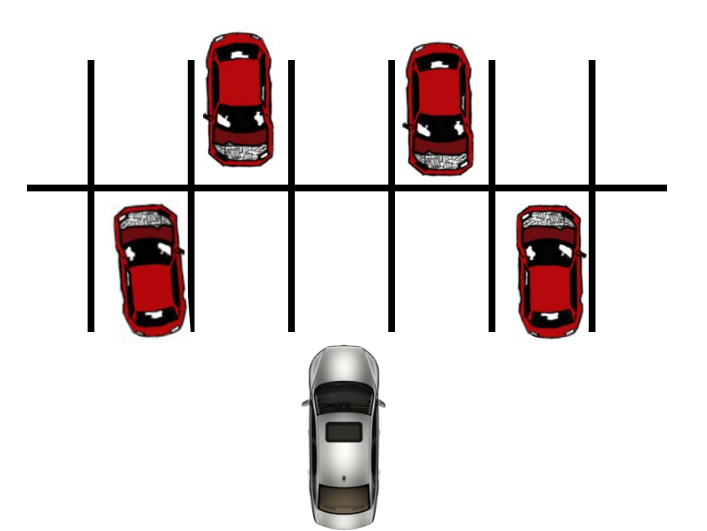

**KAIST**

### **Deadlock**

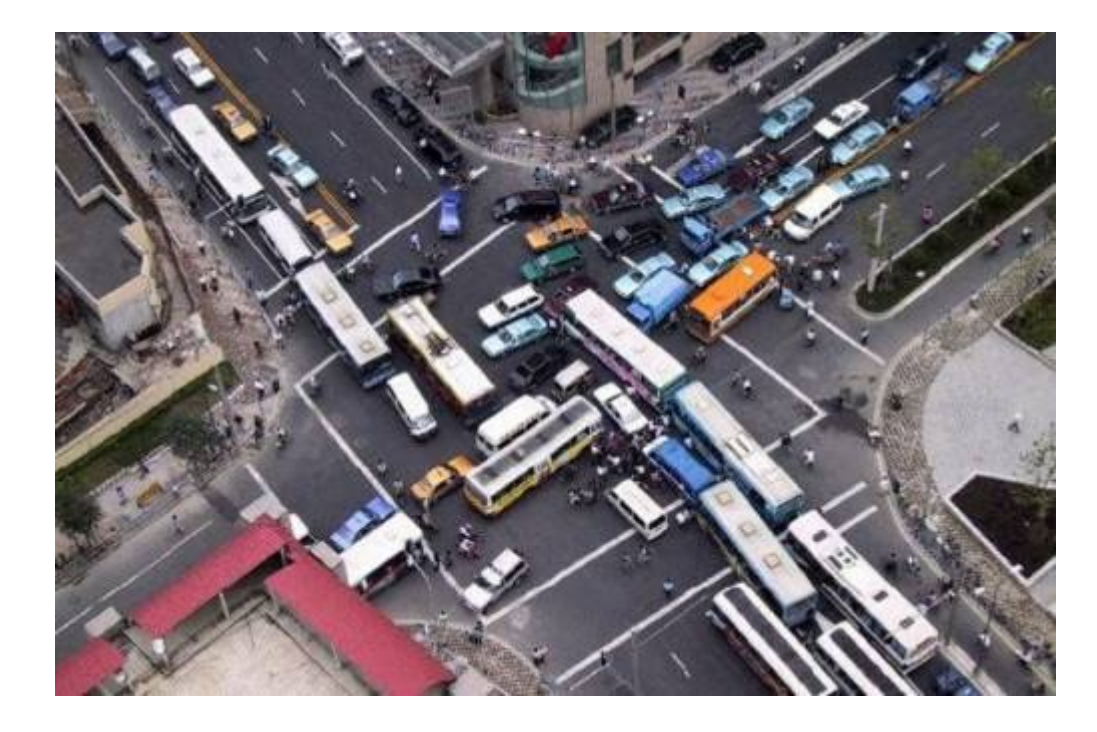

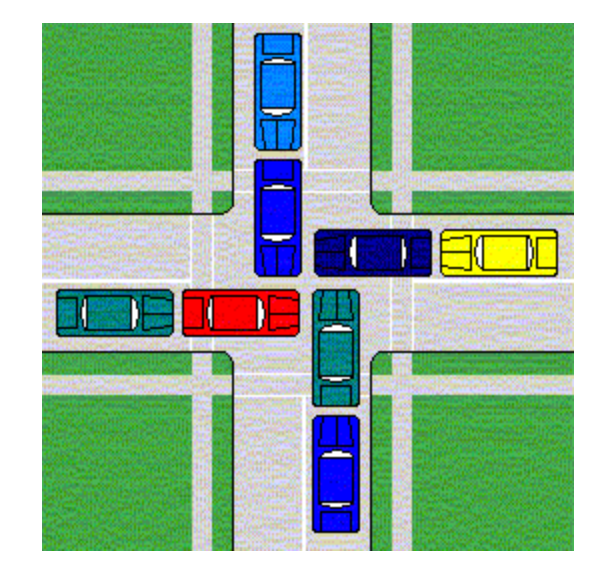

# **Deadlock**

- **Example from signal handlers.**
- **Why don't we use printf in handlers?**

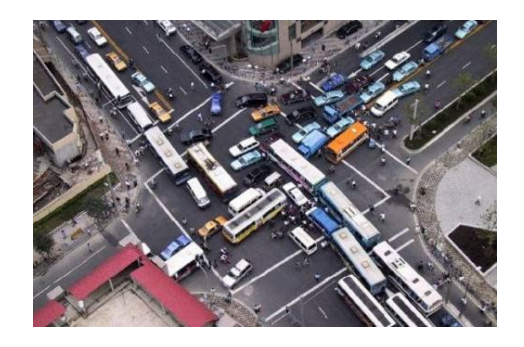

```
void catch_child(int signo) {
   printf("Child exited!\n"); // this call may reenter printf/puts! BAD! DEADLOCK!
   while (waitpid(-1, NULL, WNOHANG) > 0) continue; // reap all children
}
```
#### **Printf code:**

- Acquire lock
- Do something
- Release lock

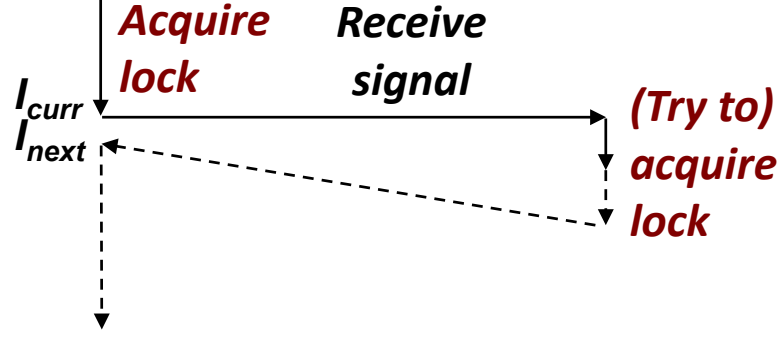

# **Deadlock**

- **Example from signal handlers.**
- **Why don't we use printf in handlers?**

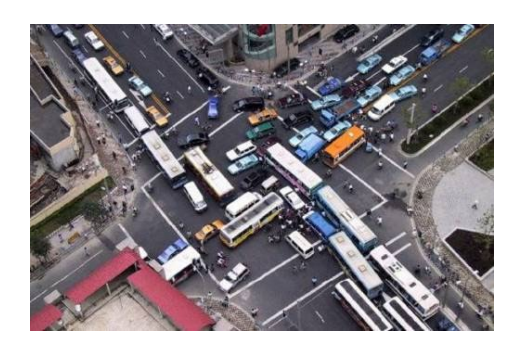

```
void catch_child(int signo) {
   printf("Child exited!\n"); // this call may reenter printf/puts! BAD! DEADLOCK!
   while (waitpid(-1, NULL, WNOHANG) > 0) continue; // reap all children
}
                                 Acquire
                                          Receive
```

```
 Printf code:
```
- Acquire lock
- Do something
- Release lock
- *Icurr Inext lock (Try to) acquire lock signal* **Deadlocked!**
- **What if signal handler interrupts call to printf?**

### **Testing Printf Deadlock**

```
static void sigchld(int unused) {
    int status;
   pid_t pid;
    while ((pid = waiting(-1, & status, WNOHANG)) > 0)printf("Child %d exited with status %04x\n", pid, status);
    }
}
int main(void) {
    signal(SIGCHLD, sigchld);
    for (int i = 0; i < 1000000; i++) {
        pid_t pid = fork();
        if (pid == 0)
            _exit(0);
        // in parent
        printf("Child #%d=%d started\n",
               i, pid);
    }
    return 0;
}
```
### **Testing Printf Deadlock**

```
static void sigchld(int unused) {
    int status;
   pid_t pid;
    while ((pid = waiting(-1, & status, WNOHANG)) > 0) {
        printf("Child %d exited with status %04x\n", pid, status);
    }
}
int main(void) {
    signal(SIGCHLD, sigchld);
    for (int i = 0; i < 1000000; i++) {
Child #2=1236 started
        pid_t pid = fork();
        if (pid == 0)
            _exit(0);
        // in parent
        printf("Child #%d=%d started\n",
Child 1236 exited with status 0000
               i, pid);
    }
    return 0;
}
                                  Child #0=1234 started
                                  Child #1=1235 started
                                  Child #3=1237 started
                                  Child 1234 exited with status 0000
                                  Child #4=1238 started
                                  Child 1235 exited with status 0000
                                     .
                                     .
                                     .
                                  Child #3566=16979 started
                                   and then, silence
```
### **Testing Printf Deadlock**

```
static void sigchld(int unused) {
    int status;
    pid_t pid;
    while ((pid = waiting(-1, & status, WNOHANG)) > 0)printf("Child %d exited with status %04x\n", pid, status);
    }
}
int main(void) {
  (gdb) bt
  for (int i = 0; i < 1000000; i++) {
#0 0x00007ffff7b197fc in __lll_lock_wait_private ()
```

```
pid_t pid = fork();
#1 0x00007ffff7a5b00e in _L_lock_1177 ()
```

```
if (pid == 0)
#2 0x00007ffff7a557f4 in _IO_vfprintf_internal ()
```

```
_exit(0);
#3 0x00007ffff7a604e9 in printf (
```

```
// in parent
format="Child %d exited with status %04x\n")
```

```
printf("Child #%d=%d started\n",
#4 0x0000000000400678 in sigchld ()
```

```
i, pid);
#5 <signal handler called>
```
**}**

```
}
    #6 0x00007ffff7a5583f in _IO_vfprintf_internal ()
```

```
return 0;
#7 0x00007ffff7a604e9 in printf (
```

```
format="Child #%d=%d started\n")
```

```
#8 0x00000000004006d2 in main ()
```
# **Why Does Printf require Locks?**

**Printf (and fprintf, sprintf) implement** *buffered* **I/O**

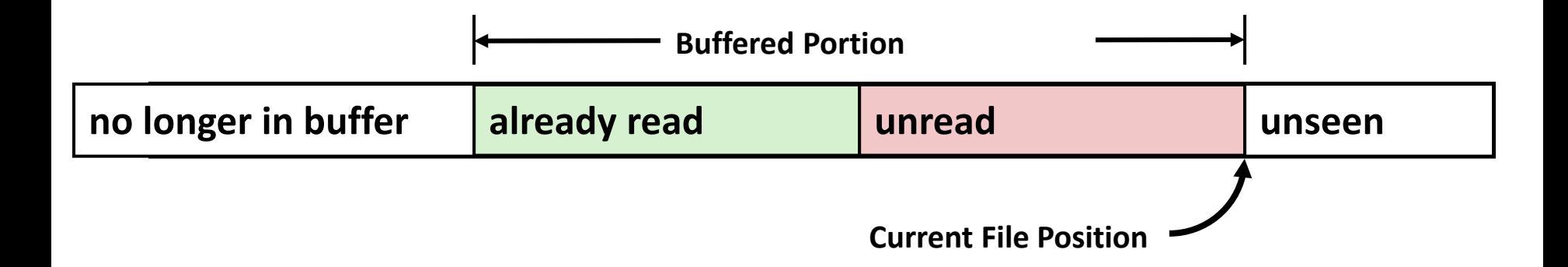

**Require locks to access the shared buffers**

# **Livelock**

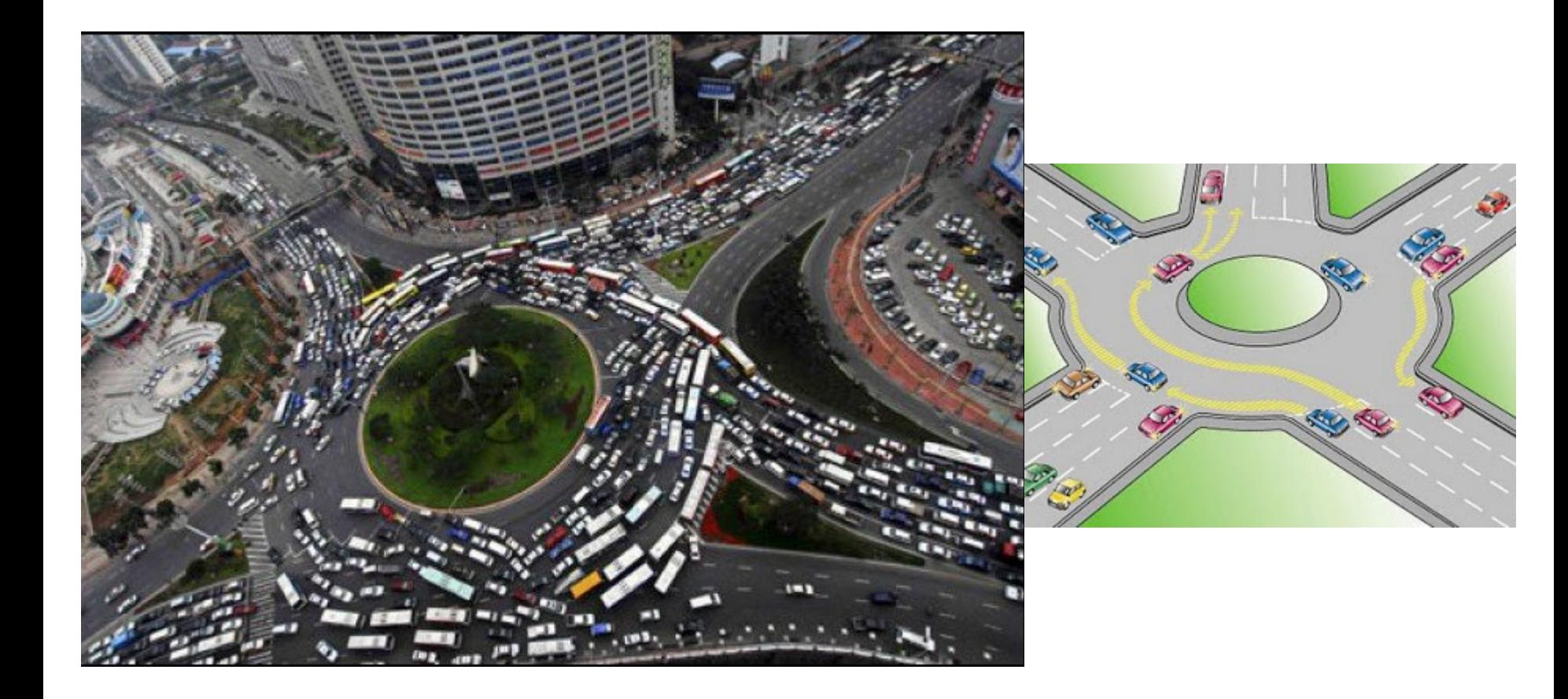

# **Livelock**

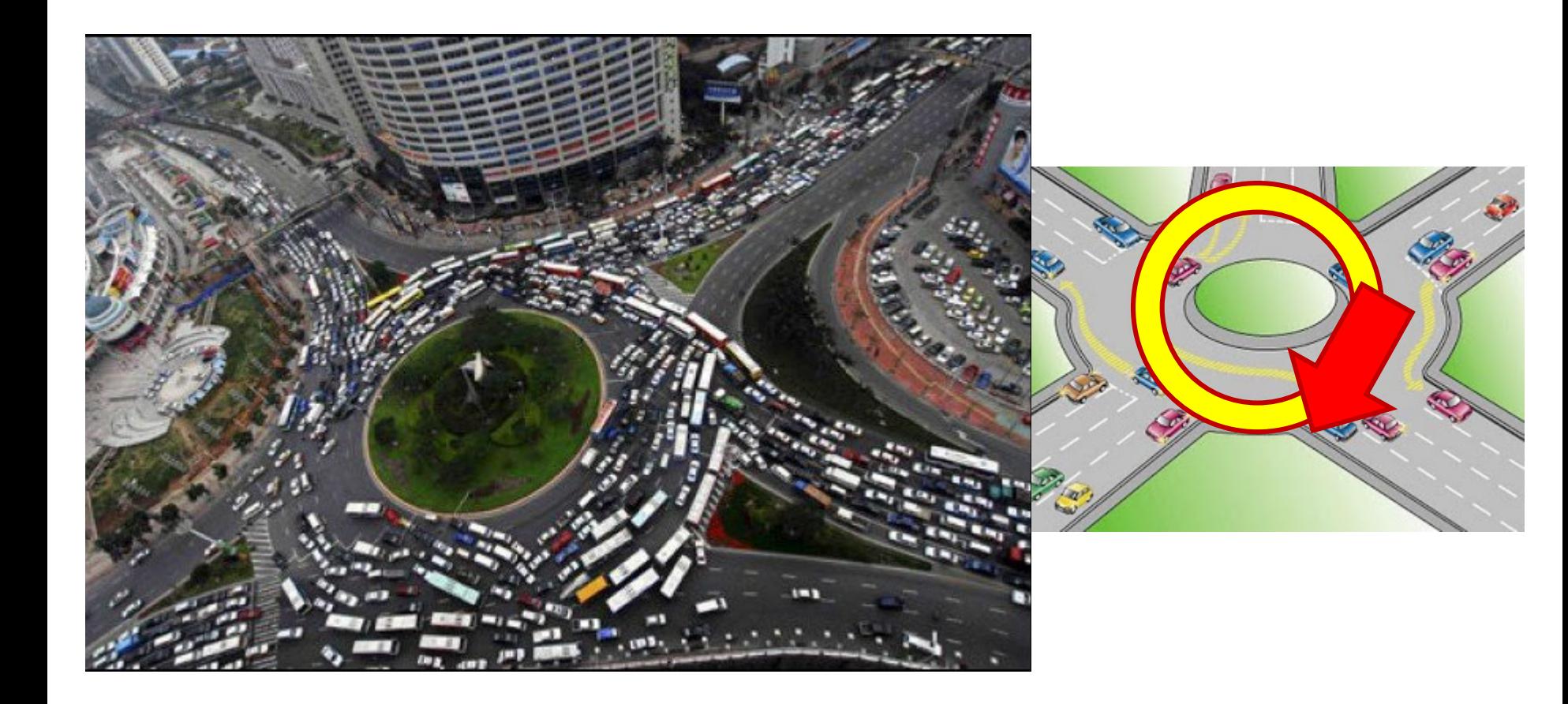

### **Starvation**

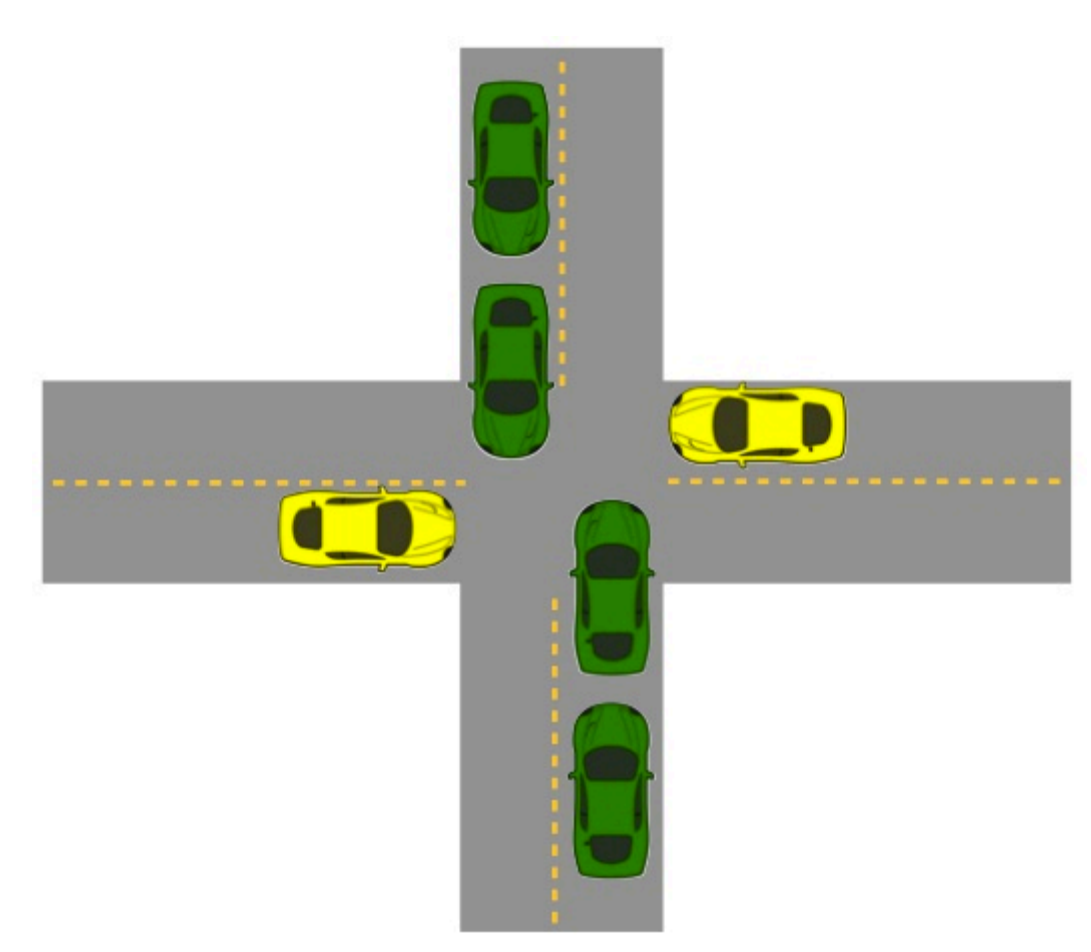

- **Yellow must yield to green**
- **Continuous stream of green cars**
- **Overall system makes progress, but some individuals wait indefinitely**

# **Concurrent Programming is Hard!**

**Classical problem classes of concurrent programs:**

- *Races:* outcome depends on arbitrary scheduling decisions elsewhere in the system
	- Example: who gets the last seat on the airplane?
- **Deadlock:** improper resource allocation prevents forward progress
	- **Example: traffic gridlock**
- *Livelock / Starvation / Fairness*: external events and/or system scheduling decisions can prevent sub-task progress
	- Example: people always jump in front of you in line

 **Many aspects of concurrent programming are beyond the scope of our course..**

- **but, not all**  $\odot$
- **We'll cover some of these as**

**Do Activity 1 and 2: All Problems**

### **Concurrent Programming is Hard!**

**It may be hard, but …**

it can be useful and more and more necessary!

### **Reminder: Iterative Echo Server**

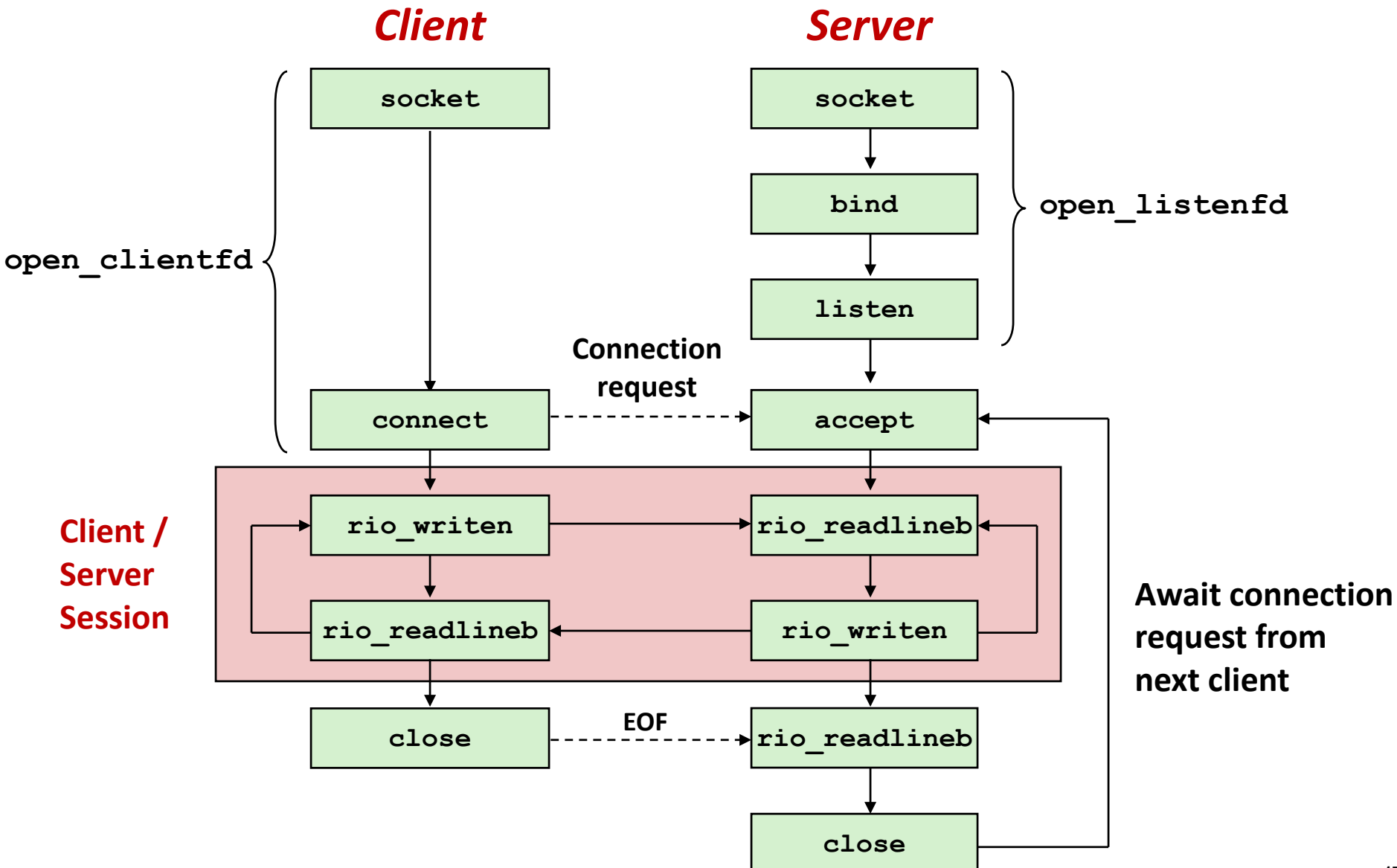

### **Iterative Servers**

#### **In Iterative servers process one request at a time**

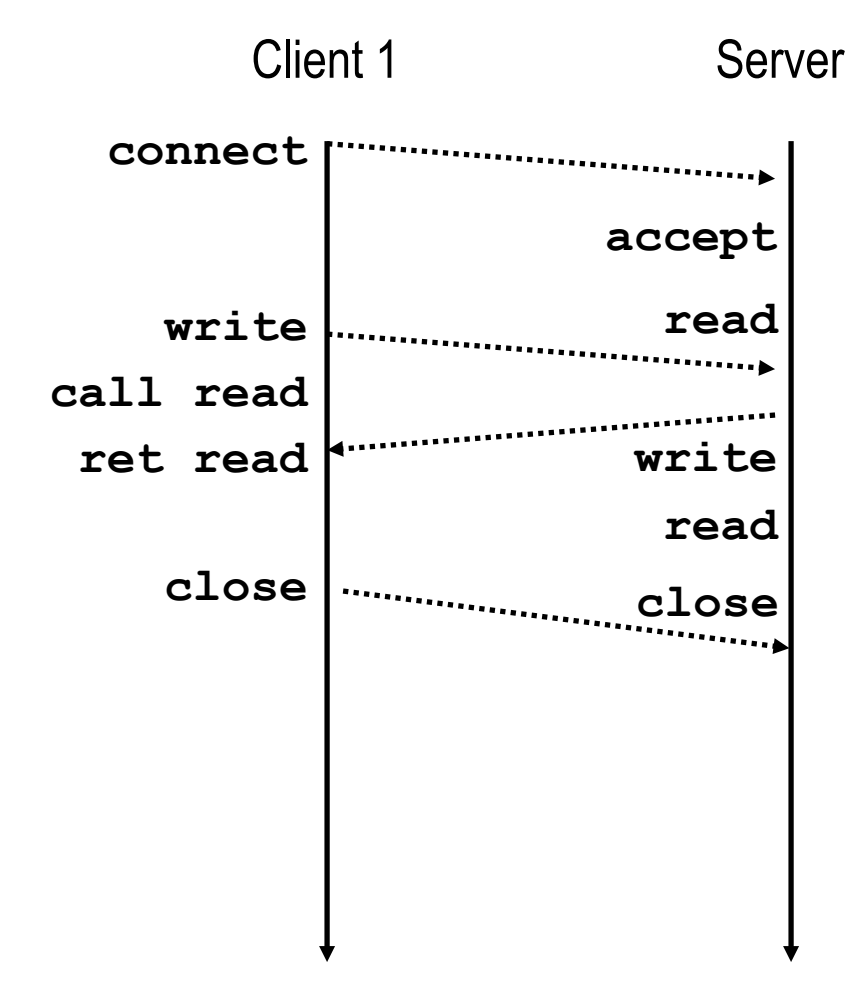

### **Iterative Servers**

**Ifterative servers process one request at a time** 

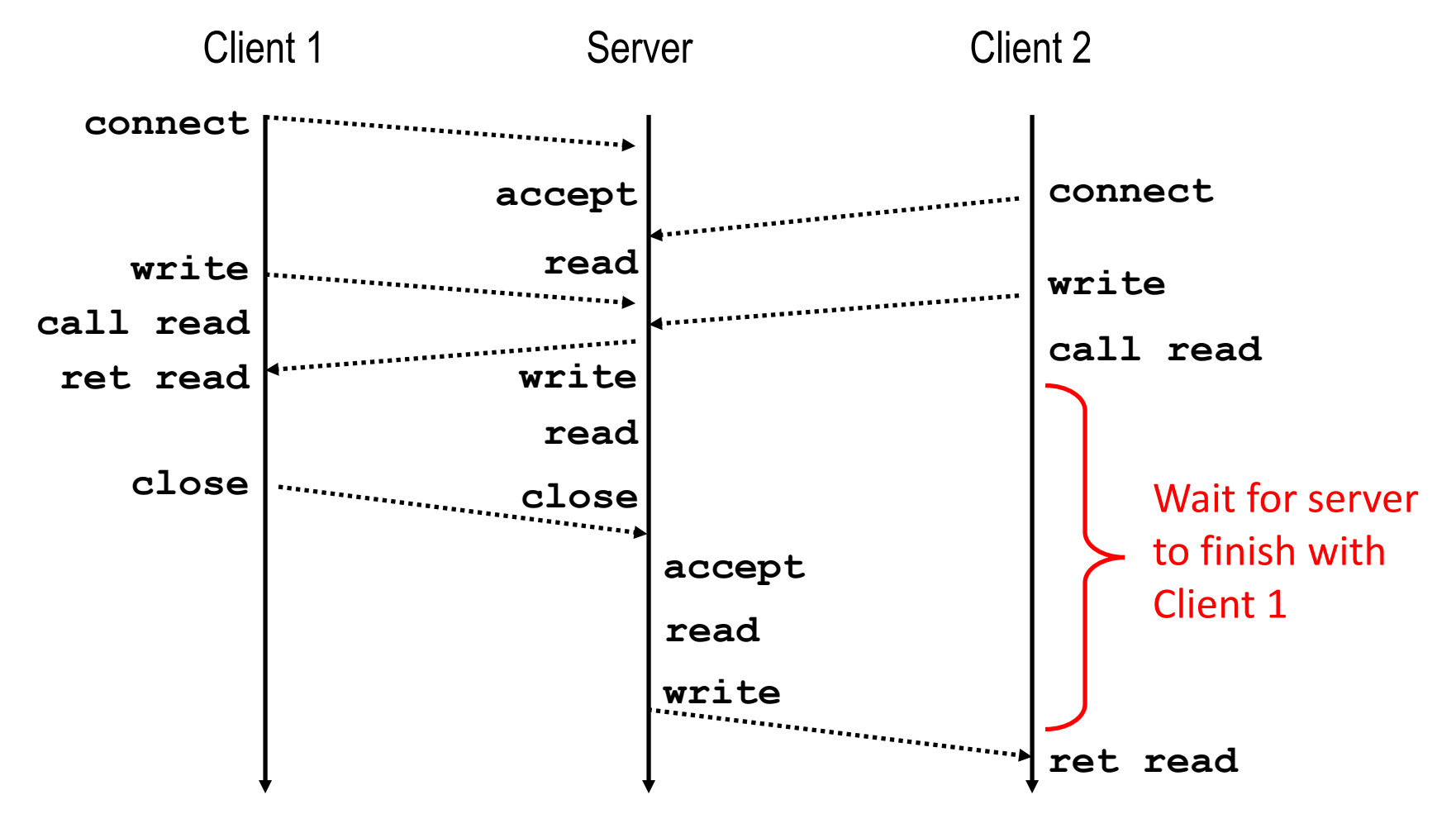

■ Call to connect returns

yet accepted

Even though connection not

## **Where Does Second Client Block?**

#### ■ Second client attempts to **connect to iterative server**

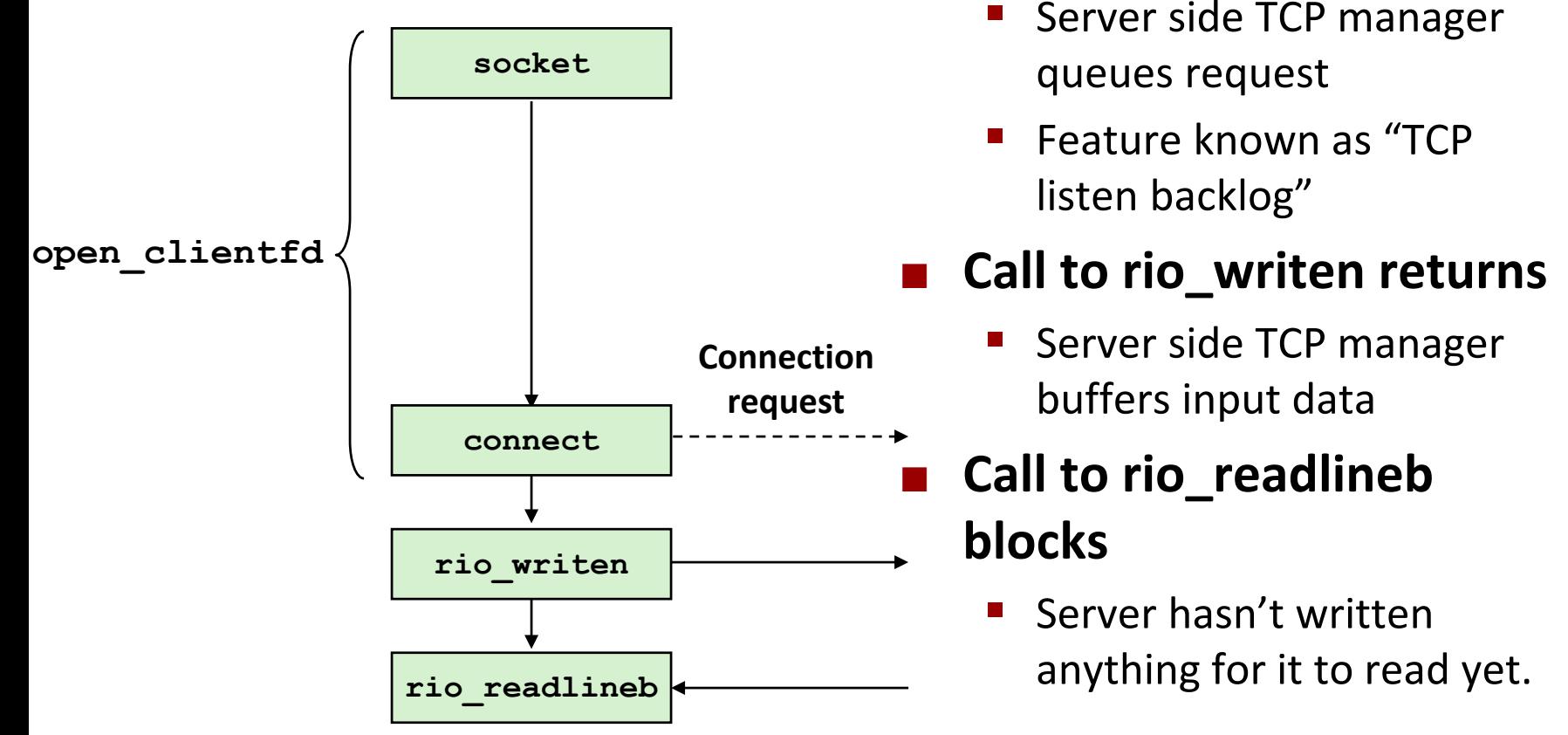

#### *Client*

# **Fundamental Flaw of Iterative Servers**

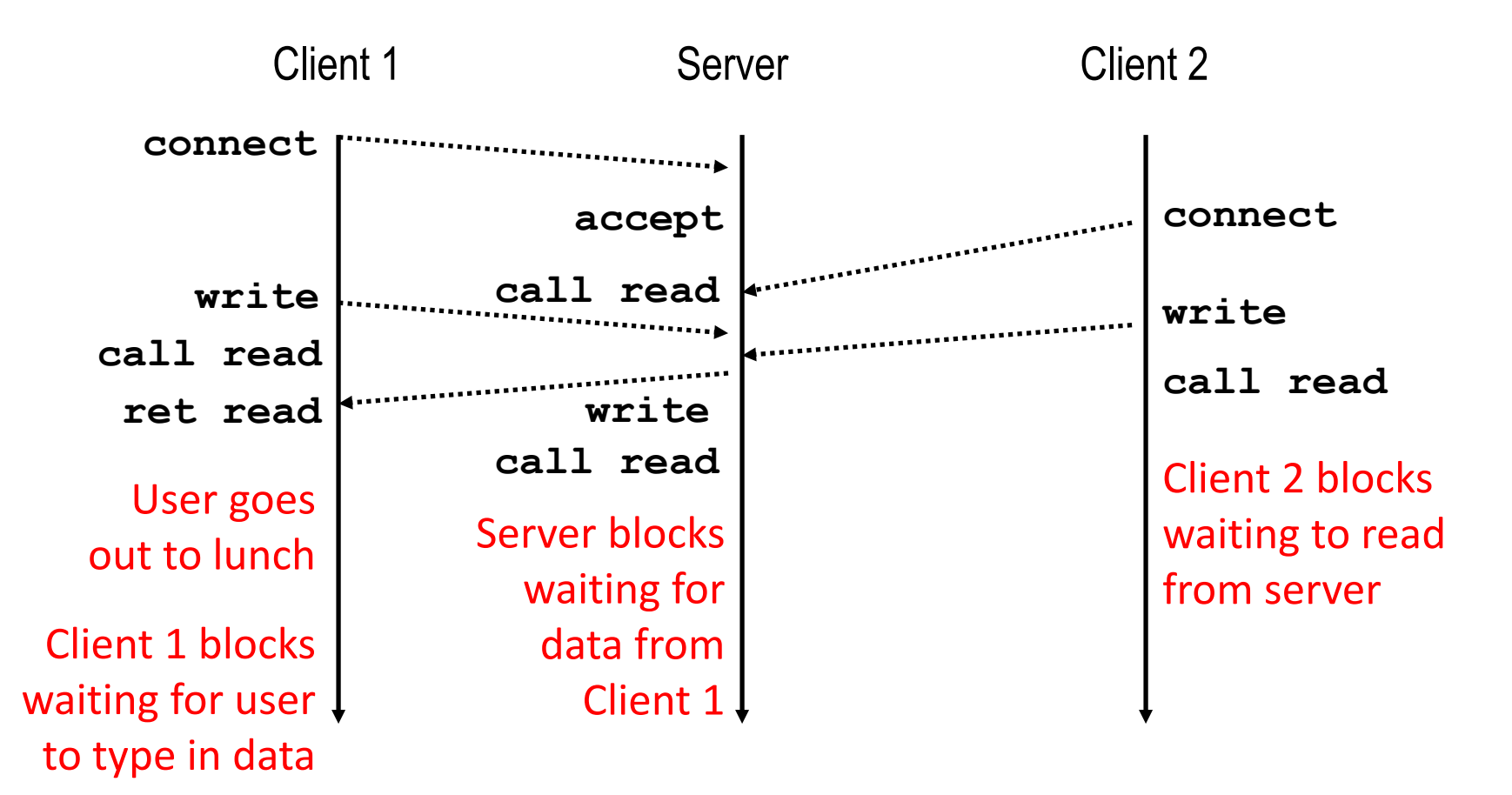

#### **Solution: use** *concurrent servers* **instead**

 Concurrent servers use multiple concurrent flows to serve multiple clients at the same time

# **Approaches for Writing Concurrent Servers**

Allow server to handle multiple clients concurrently

#### **1. Process-based**

- Kernel automatically interleaves multiple logical flows
- Each flow has its own private address space

#### **2. Event-based**

- Programmer manually interleaves multiple logical flows
- All flows share the same address space
- Uses technique called *I/O multiplexing*

#### **3. Thread-based**

- Kernel automatically interleaves multiple logical flows
- Each flow shares the same address space
- Hybrid of of process-based and event-based

# **Approaches for Writing Concurrent Servers**

Allow server to handle multiple clients concurrently

#### **1. Process-based**

- Kernel automatically interleaves multiple logical flows
- Each flow has its own private address space

#### **2. Event-based**

- Programmer manually interleaves multiple logical flows
- All flows share the same address space
- Uses technique called *I/O multiplexing*

#### **3. Thread-based**

- Kernel automatically interleaves multiple logical flows
- Each flow shares the same address space
- Hybrid of of process-based and event-based

## **Approach #1: Process-based Servers**

#### **Spawn separate process for each client**

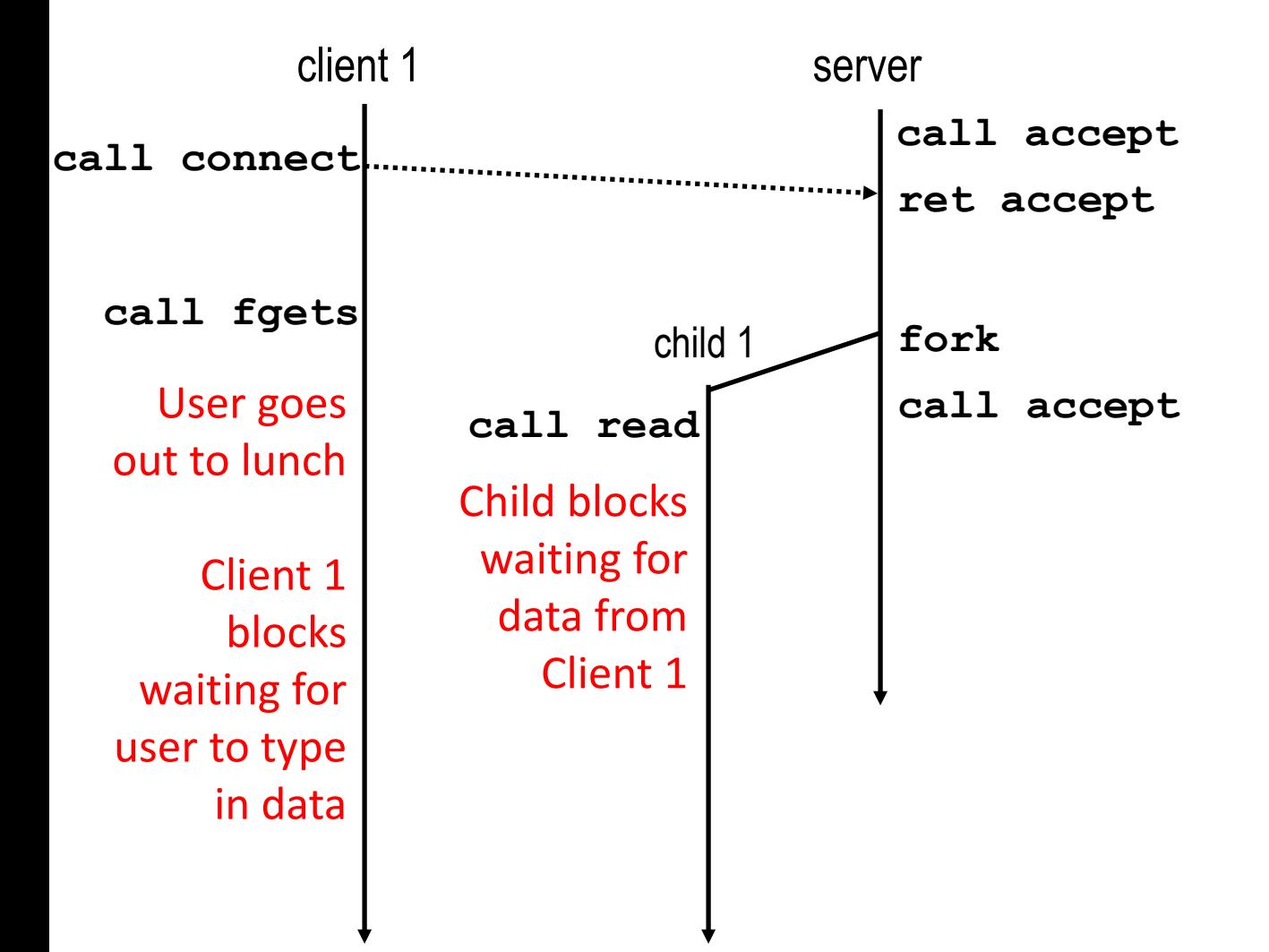

## **Approach #1: Process-based Servers**

#### **Spawn separate process for each client**

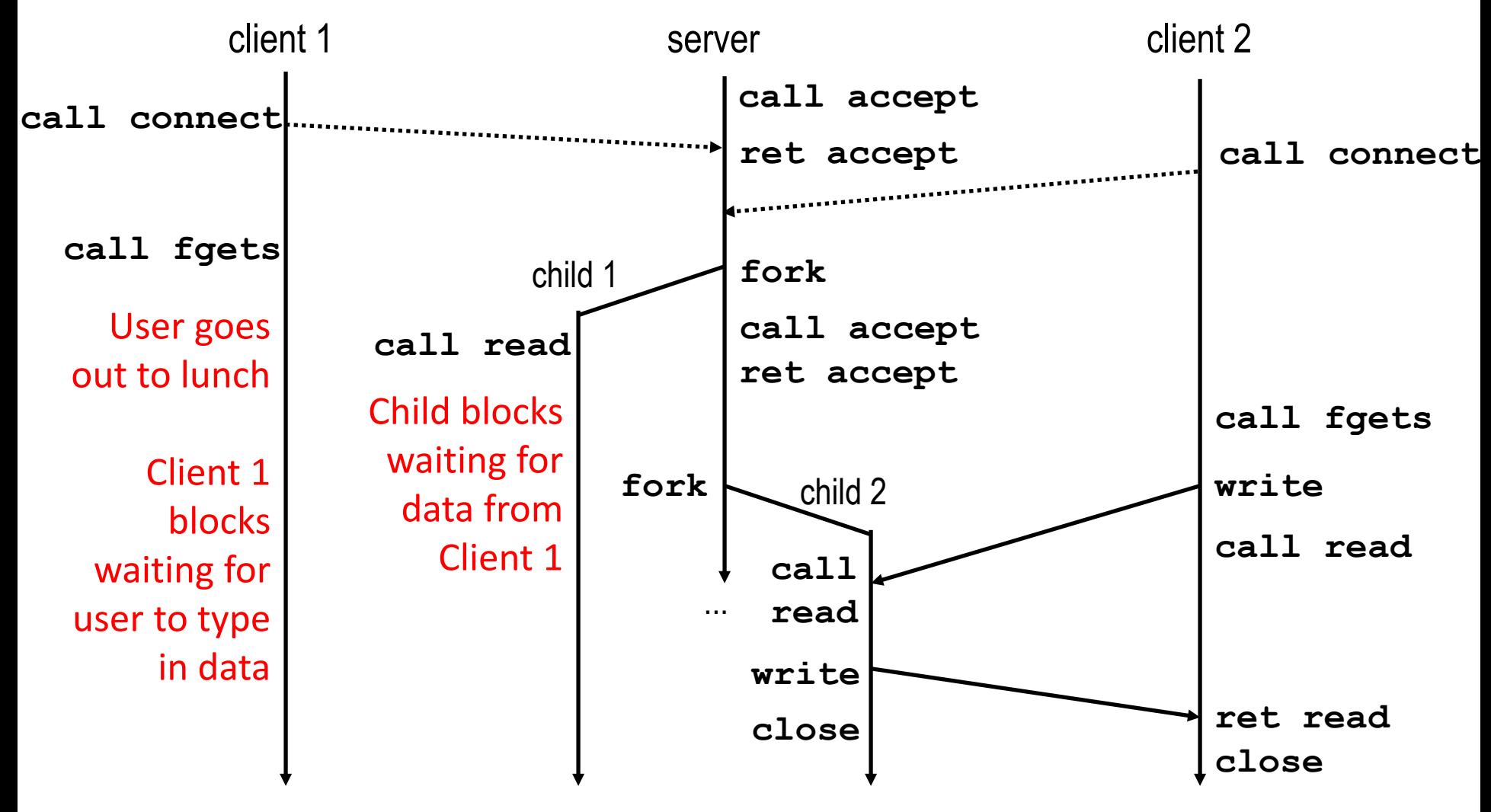

### **Iterative Echo Server**

```
int main(int argc, char **argv)
{
    int listenfd, connfd;
    socklen_t clientlen;
    struct sockaddr_storage clientaddr;
    listenfd = Open_listenfd(argv[1]);
    while (1) {
        clientlen = sizeof(struct sockaddr_storage);
        connfd = Accept(listenfd, (SA *) &clientaddr, &clientlen);
        echo(connfd); 
        Close(connfd); 
     }
     exit(0);
}
                Accept a connection request
                Handle echo requests until client terminates
```

```
int main(int argc, char **argv)
{
    int listenfd, connfd;
    socklen_t clientlen;
    struct sockaddr_storage clientaddr;
    listenfd = Open_listenfd(argv[1]);
    while (1) {
        clientlen = sizeof(struct sockaddr_storage);
        connfd = Accept(listenfd, (SA *) &clientaddr, &clientlen);
            echo(connfd); /* Child services client */
            Close(connfd); /* child closes connection with client */
```

```
exit(0);
```
**}**

**}**

**}**

**}**

```
int main(int argc, char **argv)
{
    int listenfd, connfd;
    socklen_t clientlen;
    struct sockaddr_storage clientaddr;
    listenfd = Open_listenfd(argv[1]);
    while (1) {
       clientlen = sizeof(struct sockaddr_storage);
       connfd = Accept(listenfd, (SA *) &clientaddr, &clientlen);
       if (Fork() == 0) {
           echo(connfd); /* Child services client */
           Close(connfd); /* Child closes connection with client */
           exit(0); /* Child exits */
        }
```

```
int main(int argc, char **argv)
{
   int listenfd, connfd;
   socklen_t clientlen;
   struct sockaddr_storage clientaddr;
   listenfd = Open_listenfd(argv[1]);
   while (1) {
       clientlen = sizeof(struct sockaddr_storage);
       connfd = Accept(listenfd, (SA *) &clientaddr, &clientlen);
       if (Fork() == 0) {
           echo(connfd); /* Child services client */
           Close(connfd); /* Child closes connection with client */
           exit(0); /* Child exits */
       }
       Close(connfd); /* Parent closes connected socket (important!) */
    }
}
                 echoserverp.c Why?
```
**}**

```
int main(int argc, char **argv)
{
   int listenfd, connfd;
    socklen_t clientlen;
    struct sockaddr_storage clientaddr;
    listenfd = Open_listenfd(argv[1]);
    while (1) {
        clientlen = sizeof(struct sockaddr_storage);
        connfd = Accept(listenfd, (SA *) &clientaddr, &clientlen);
        if (Fork() == 0) {
            Close(listenfd); /* Child closes its listening socket */
            echo(connfd); /* Child services client */
            Close(connfd); /* Child closes connection with client */
            exit(0); /* Child exits */
        }
        Close(connfd); /* Parent closes connected socket (important!) */
    }
```
### **Process-Based Concurrent Echo Server**

**}**

```
int main(int argc, char **argv)
{
    int listenfd, connfd;
    socklen_t clientlen;
    struct sockaddr_storage clientaddr;
    Signal(SIGCHLD, sigchld_handler);
    listenfd = Open_listenfd(argv[1]);
    while (1) {
        clientlen = sizeof(struct sockaddr_storage);
        connfd = Accept(listenfd, (SA *) &clientaddr, &clientlen);
        if (Fork() == 0) {
            Close(listenfd); /* Child closes its listening socket */
           echo(connfd); /* Child services client */
            Close(connfd); /* Child closes connection with client */
            exit(0); /* Child exits */
        }
        Close(connfd); /* Parent closes connected socket (important!) */
    }
```
# **Process-Based Concurrent Echo Server (cont)**

```
void sigchld_handler(int sig)
{ 
    while (waitpid(-1, 0, WNOHANG) > 0)
         ;
    return;
}
                                     echoserverp.c
```
■ Reap all zombie children

### **Concurrent Server: accept Illustrated**

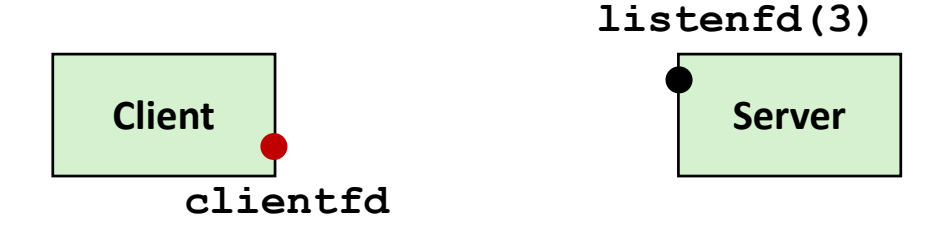

*1. Server blocks in accept, waiting for connection request on listening descriptor listenfd*

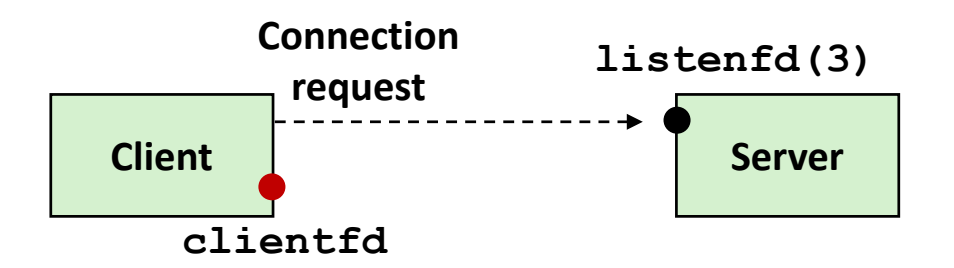

*2. Client makes connection request by calling connect*

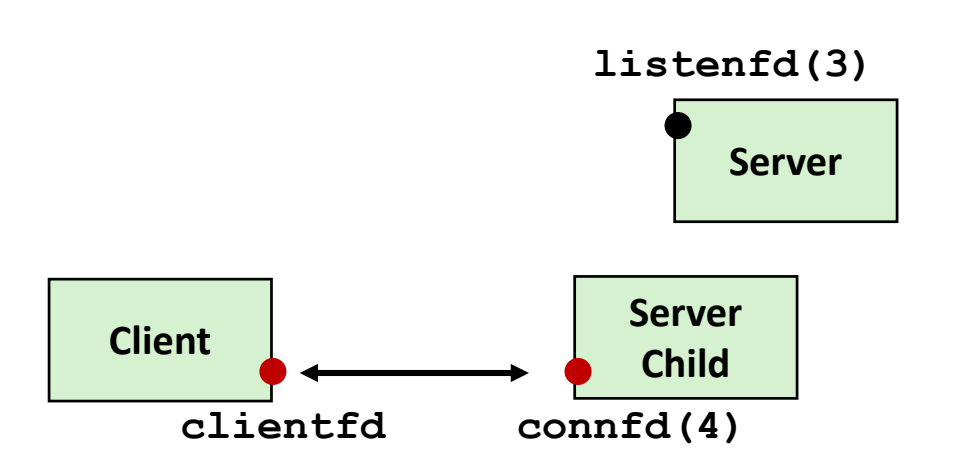

*3. Server returns connfd from accept. Forks child to handle client. Connection is now established between clientfd and connfd*

### **Process-based Server Execution Model**

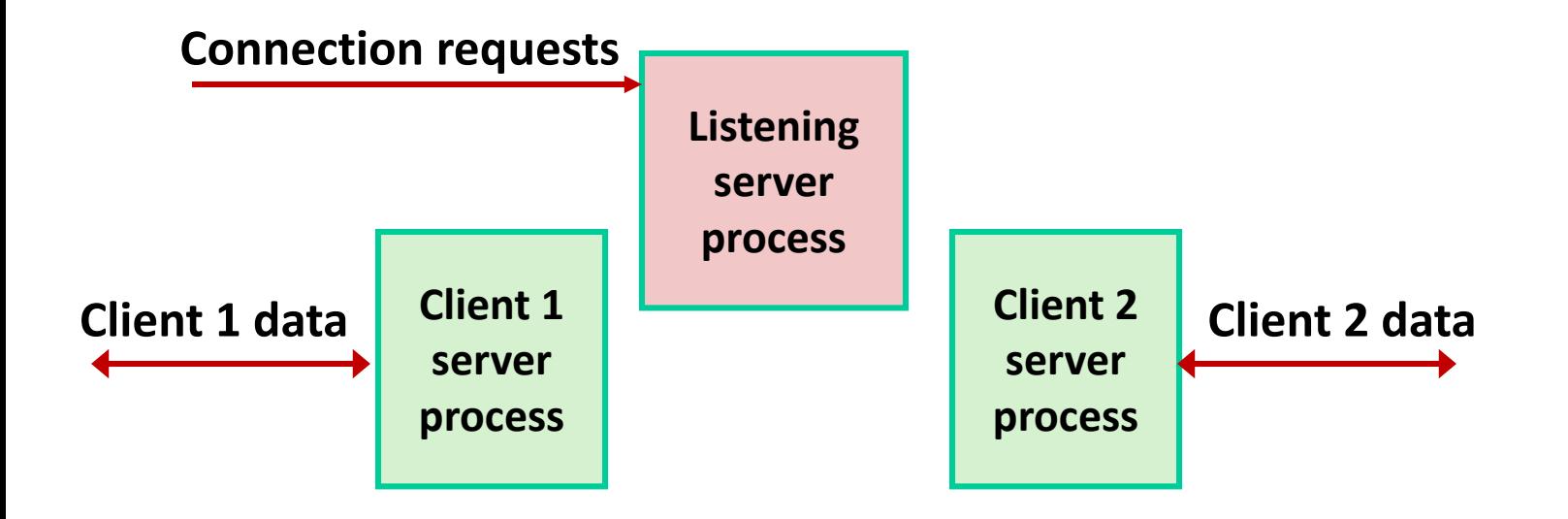

- Each client handled by independent child process
- **No shared state between them**
- Both parent & child have copies of listenfd and connfd
	- Parent must close **connfd**
	- Child should close **listenfd**

## **Issues with Process-based Servers**

- **Listening server process must reap zombie children**
	- **to avoid fatal memory leak**

**Parent process must close its copy of connfd**

- Kernel keeps reference count for each socket/open file
- After fork, **refcnt(connfd) = 2**
- Connection will not be closed until **refcnt(connfd) = 0**

# **Pros and Cons of Process-based Servers**

**+ Handle multiple connections concurrently**

- **+ Clean sharing model**
	- descriptors (no)
	- $\blacksquare$  file tables (yes)
	- **global variables (no)**
- **+ Simple and straightforward**
- **Additional overhead for process control**
- **Nontrivial to share data between processes**
	- (This example too simple to demonstrate)

# **Approach #2: Event-based Servers**

#### **Server maintains set of active connections**

- **Array of connfd's**
- **Repeat:**
	- Determine which descriptors (**connfd**'s or **listenfd**) have pending inputs
		- e.g., using **select** function
		- arrival of pending input is an *event*
	- **If listenfd has input, then accept connection** 
		- and add new connfd to array
	- Service all connfd's with pending inputs

#### **Details for select-based server in book**

# **I/O Multiplexed Event Processing**

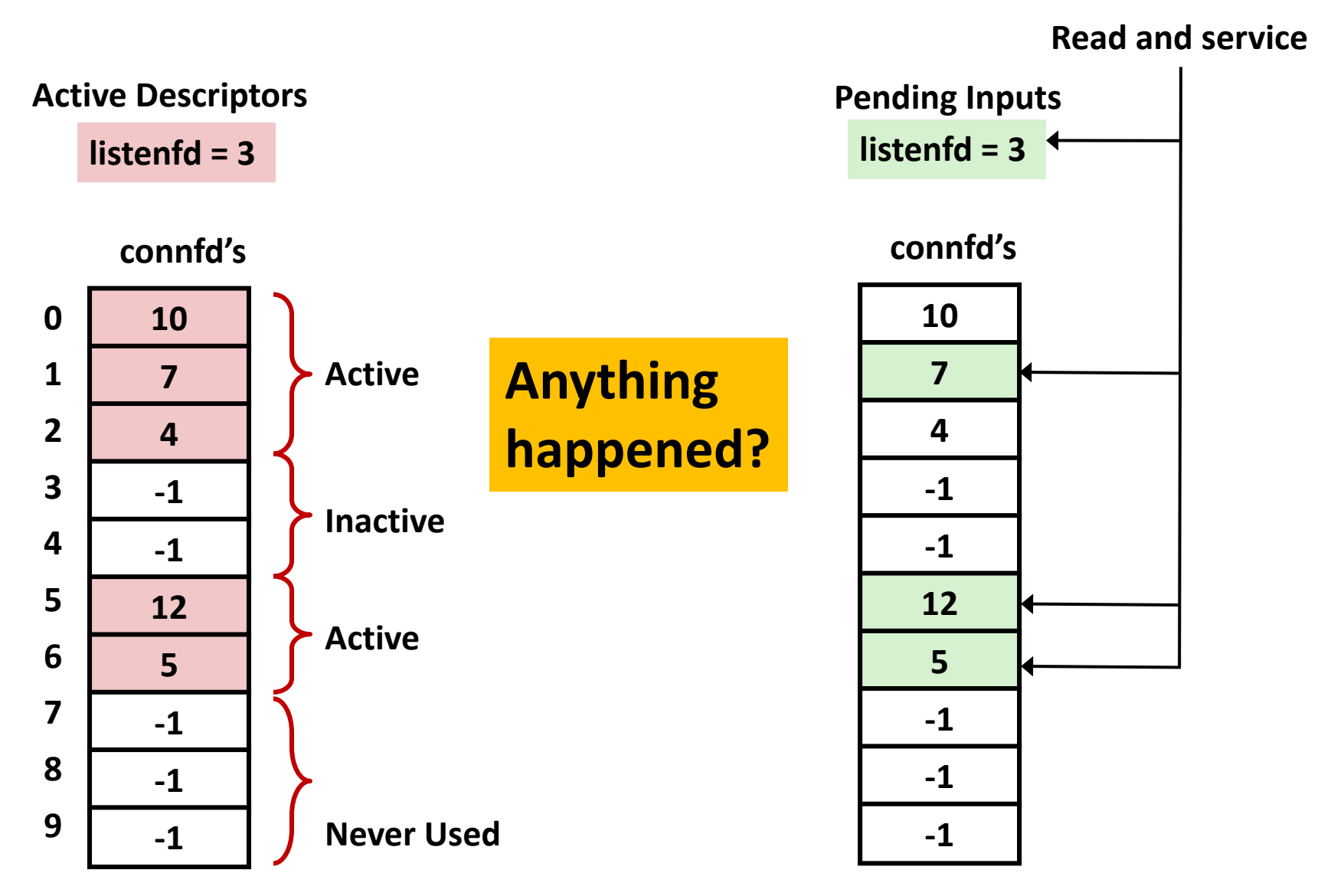

## **Pros and Cons of Event-based Servers**

- **+ One logical control flow and address space.**
- **+ Can single-step with a debugger.**
- **+ No process or thread control overhead.**
	- Design of choice for high-performance Web servers and search engines. e.g., Node.js, nginx, Tornado
- **Significantly more complex to code than process- or threadbased designs.**
- **Hard to provide fine-grained concurrency** 
	- E.g., how to deal with partial HTTP request headers
- **Cannot take advantage of multi-core**
	- **Single thread of control**

# **Approach #3: Thread-based Servers**

- Very similar to approach #1 (process-based)
	- …but using threads instead of processes

### **Traditional View of a Process**

**Process = process context + code, data, and stack**

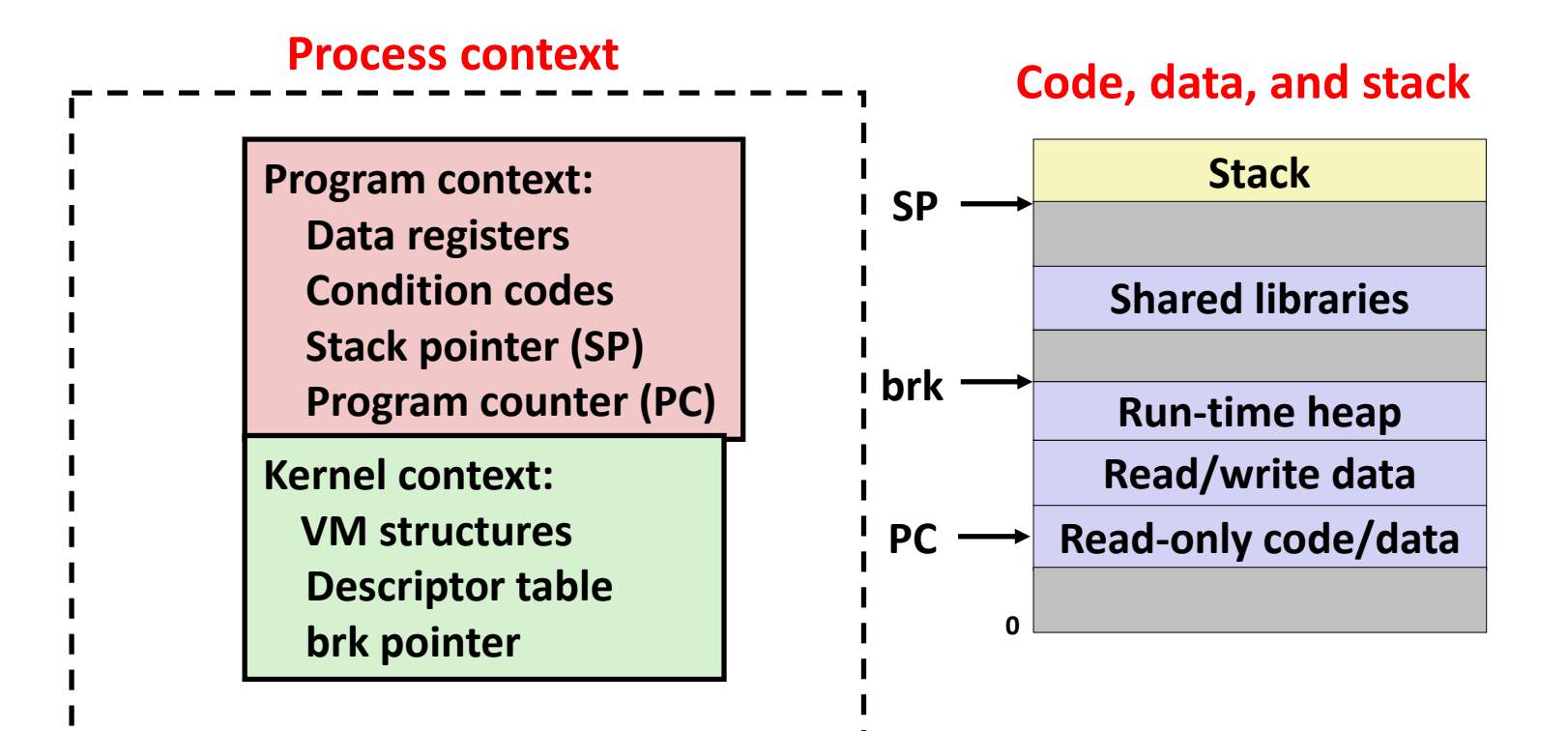

### **Alternate View of a Process**

**Process = thread + code, data, and kernel context**

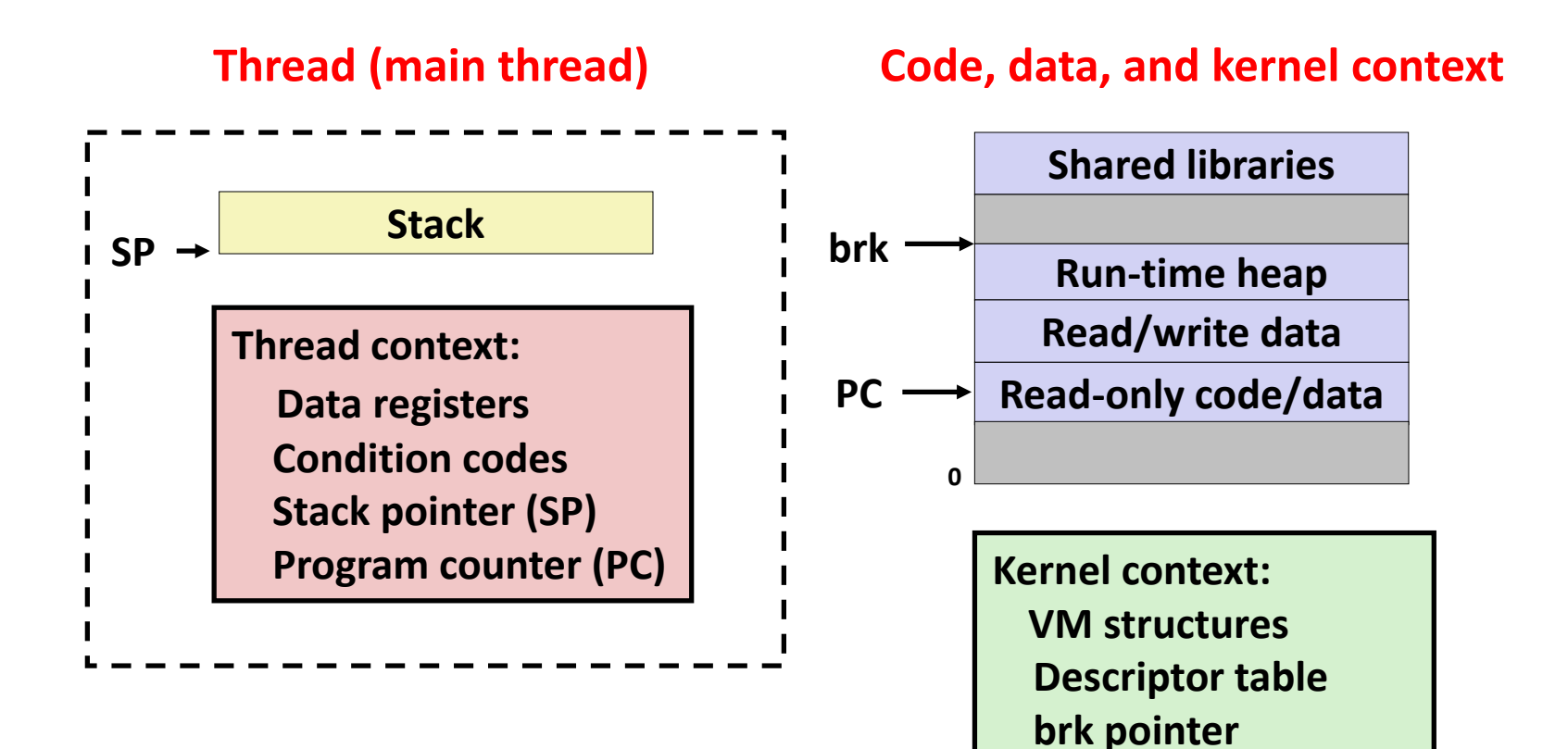

**42**

# **A Process With Multiple Threads**

#### **Multiple threads can be associated with a process**

- **Each thread has its own logical control flow**
- Each thread shares the same code, data, and kernel context
- $\blacksquare$  Each thread has its own stack for local variables
	- but not protected from other threads
- Each thread has its own thread id (TID)

#### **Thread 1 (main thread) Thread 2 (peer thread)**

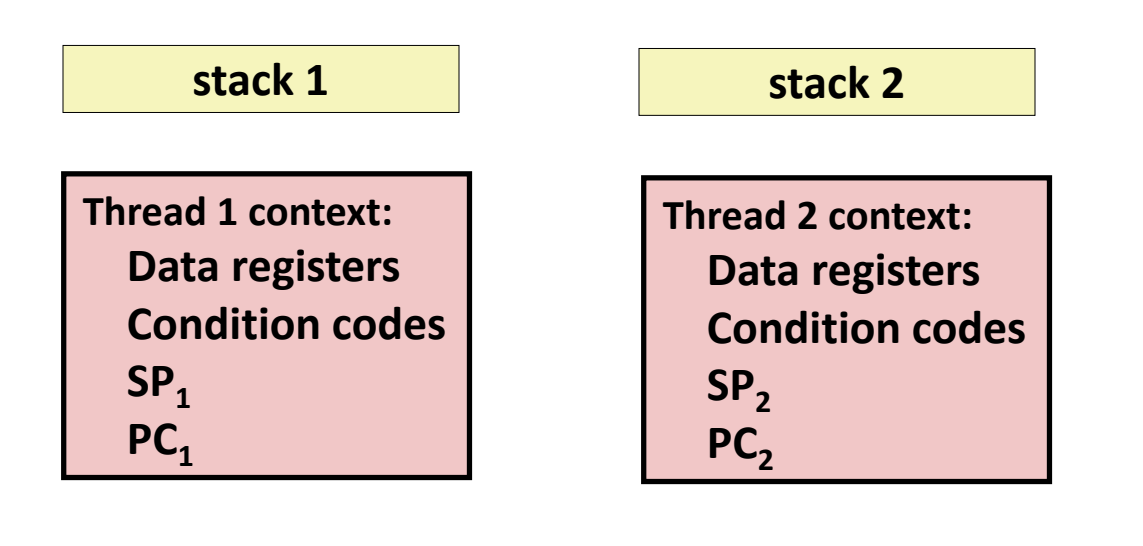

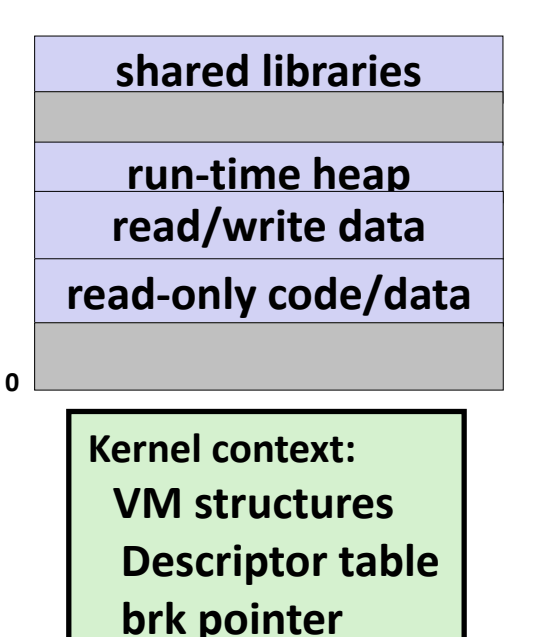

#### **Shared code and data**

# **Logical View of Threads**

**Threads associated with process form a pool of peers** 

Unlike processes which form a tree hierarchy

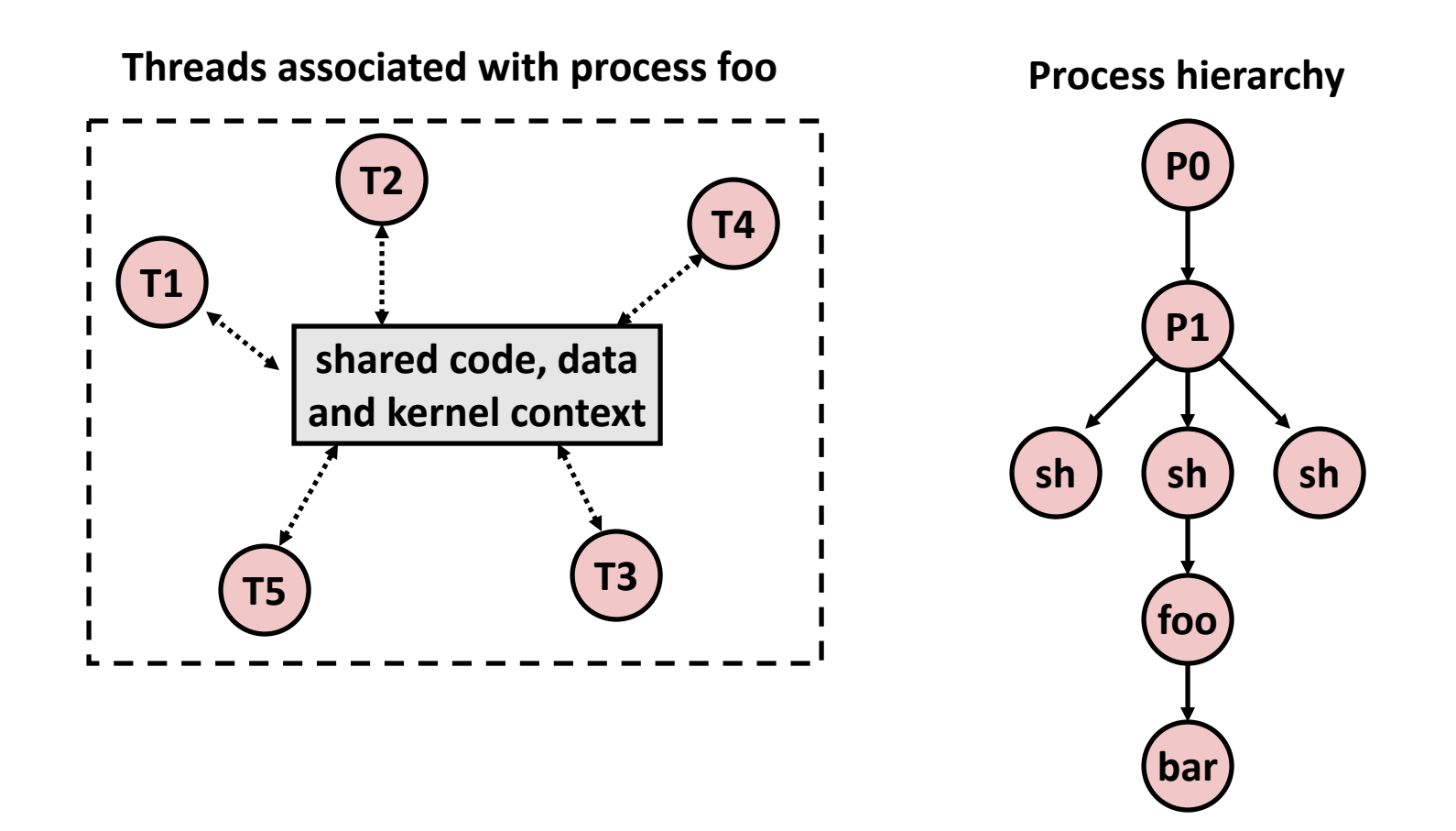

### **Concurrent Threads**

- Two threads are *concurrent* if their flows overlap in **time**
- $\blacksquare$  Otherwise, they are sequential

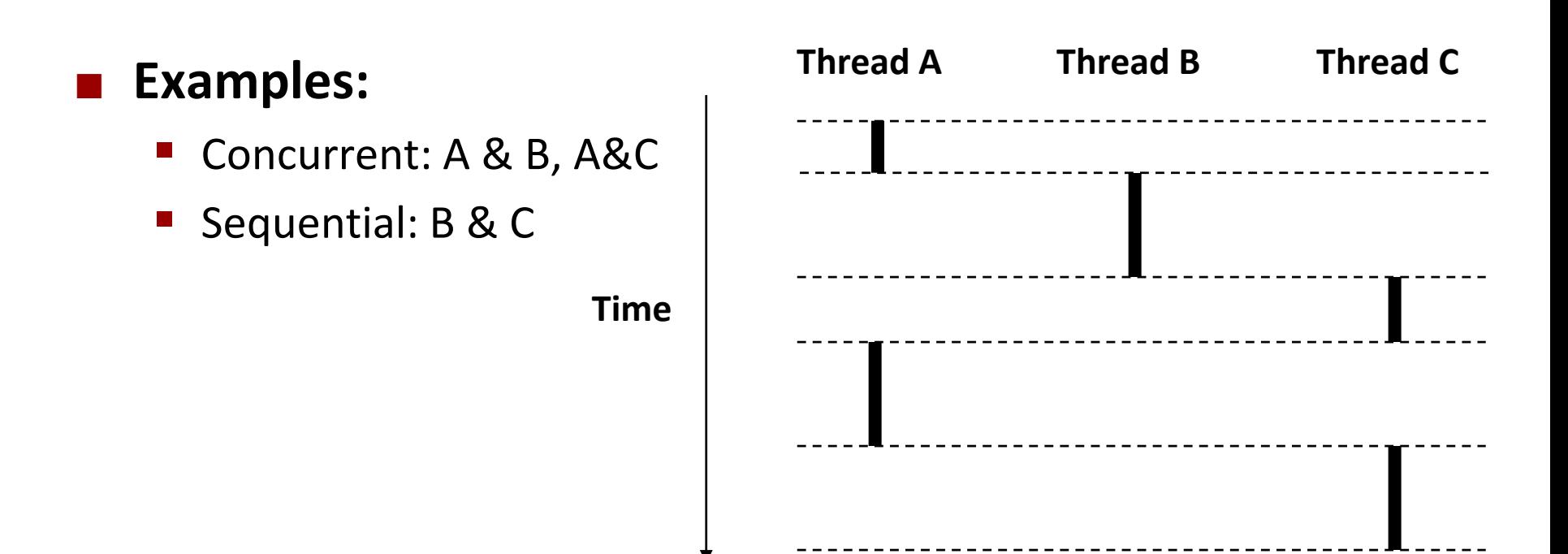

### **Concurrent Thread Execution**

#### **Single Core Processor**

Simulate parallelism by time slicing

**Multi-Core Processor**

■ Can have true parallelism

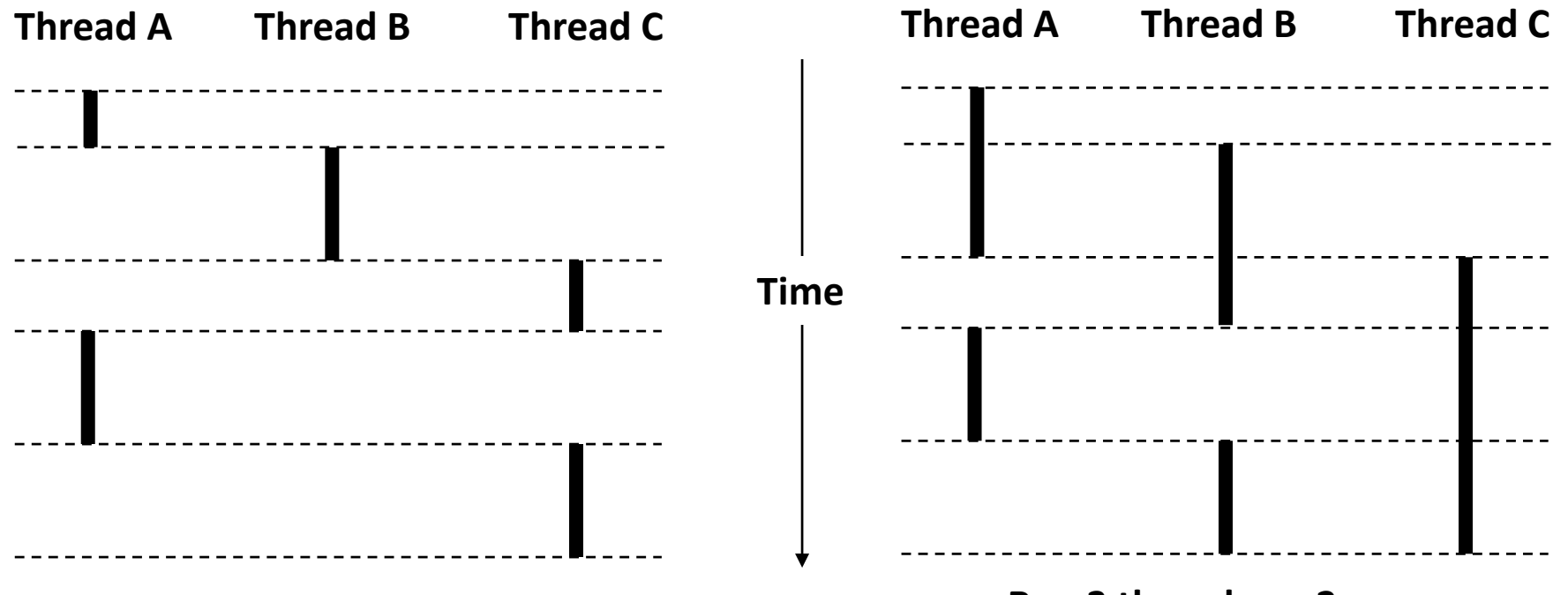

### **Threads vs. Processes**

#### **How threads and processes are similar**

- $\blacksquare$  Each has its own logical control flow
- Each can run concurrently with others (possibly on different cores)
- $\blacksquare$  Each is context switched

#### **How threads and processes are different**

- **Threads share all code and data (except local stacks)** 
	- Processes (typically) do not
- **Threads are somewhat less expensive than processes** 
	- Process control (creating and reaping) twice as expensive as thread control
	- **E** Linux numbers:
		- $-$  ~20K cycles to create and reap a process
		- $-$  ~10K cycles (or less) to create and reap a thread

# **Posix Threads (Pthreads) Interface**

 *Pthreads:* **Standard interface for ~60 functions that manipulate threads from C programs**

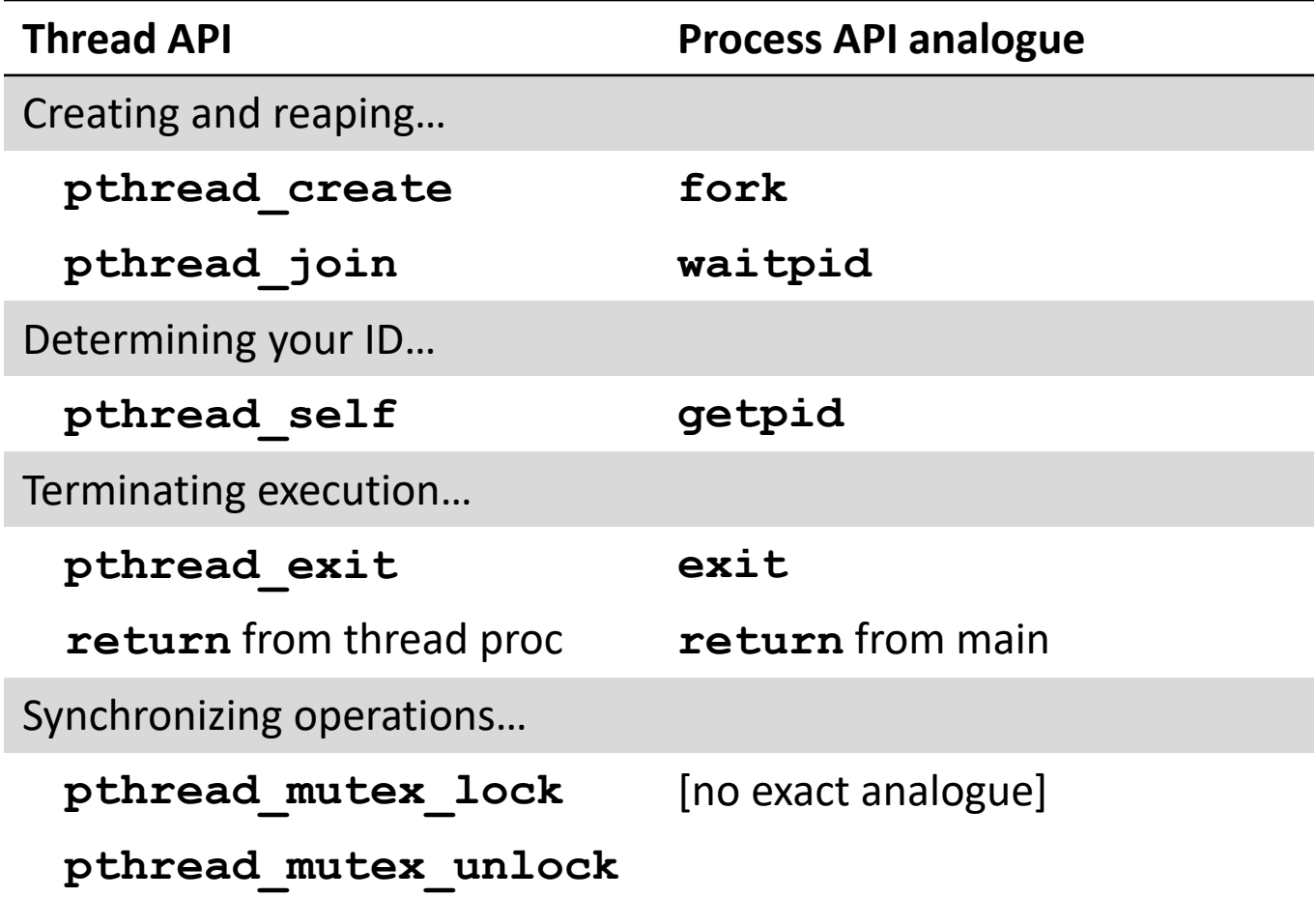

### **The Pthreads "hello, world" Program**

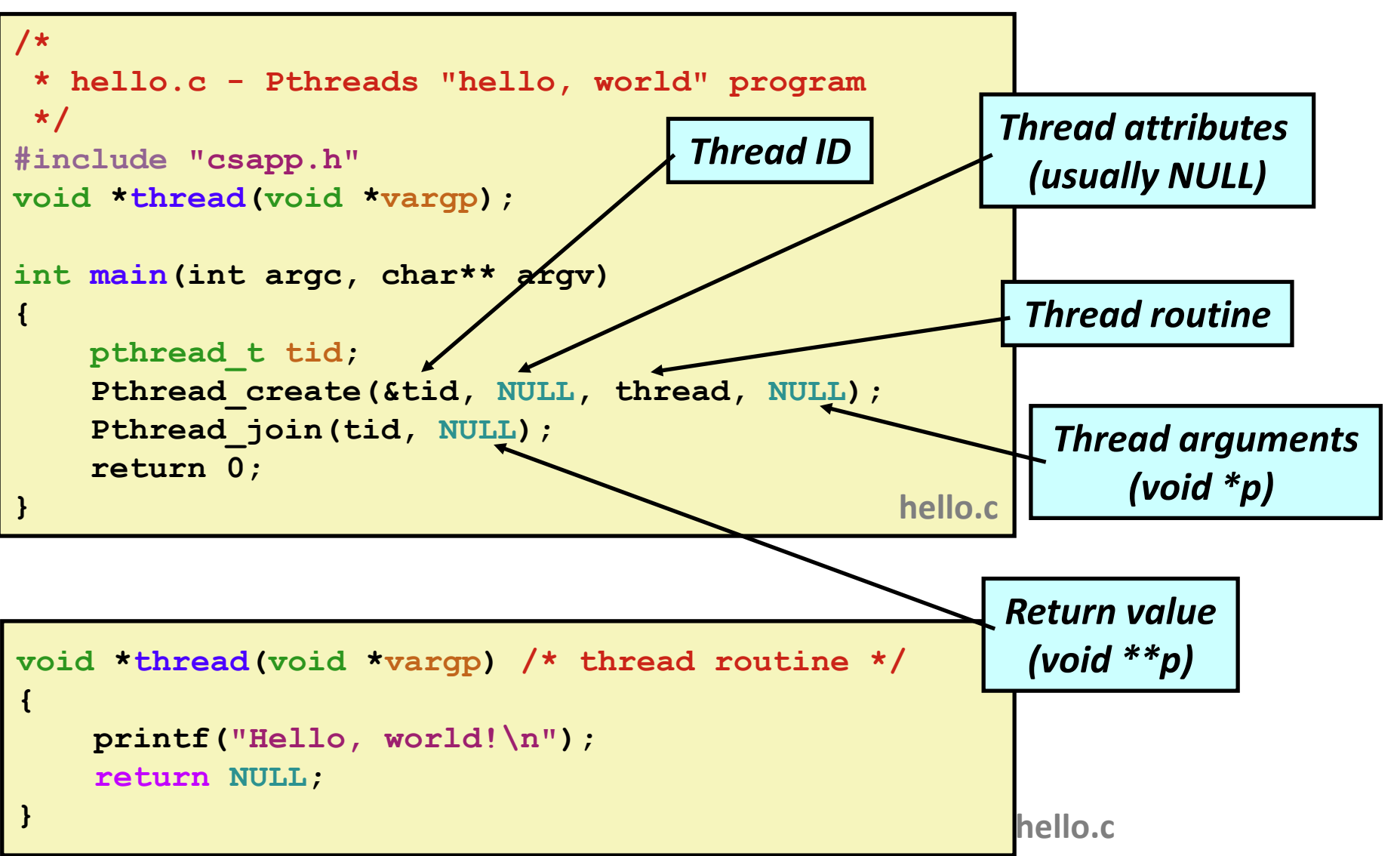

# **Execution of Threaded "hello, world"**

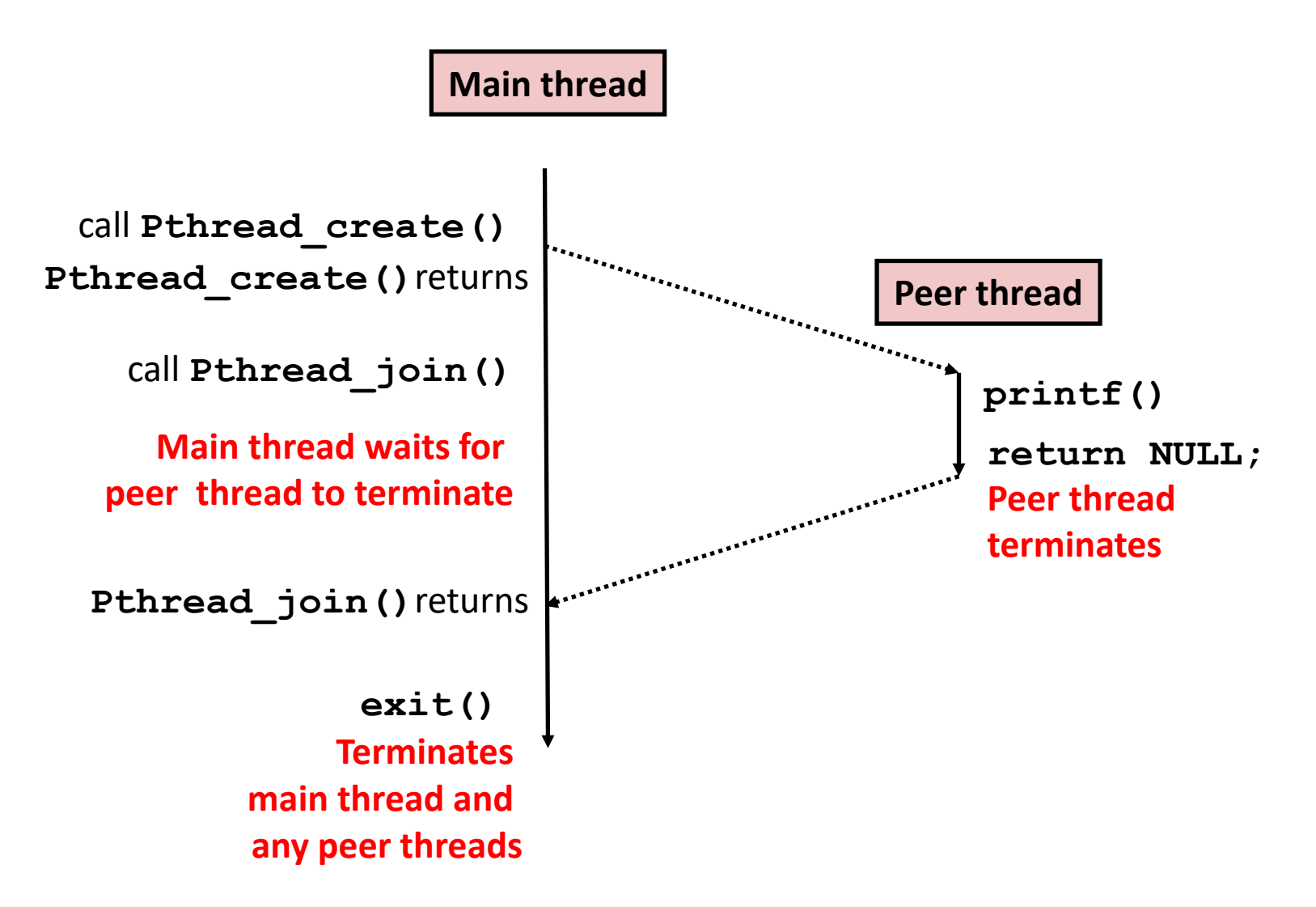

**Or, …**

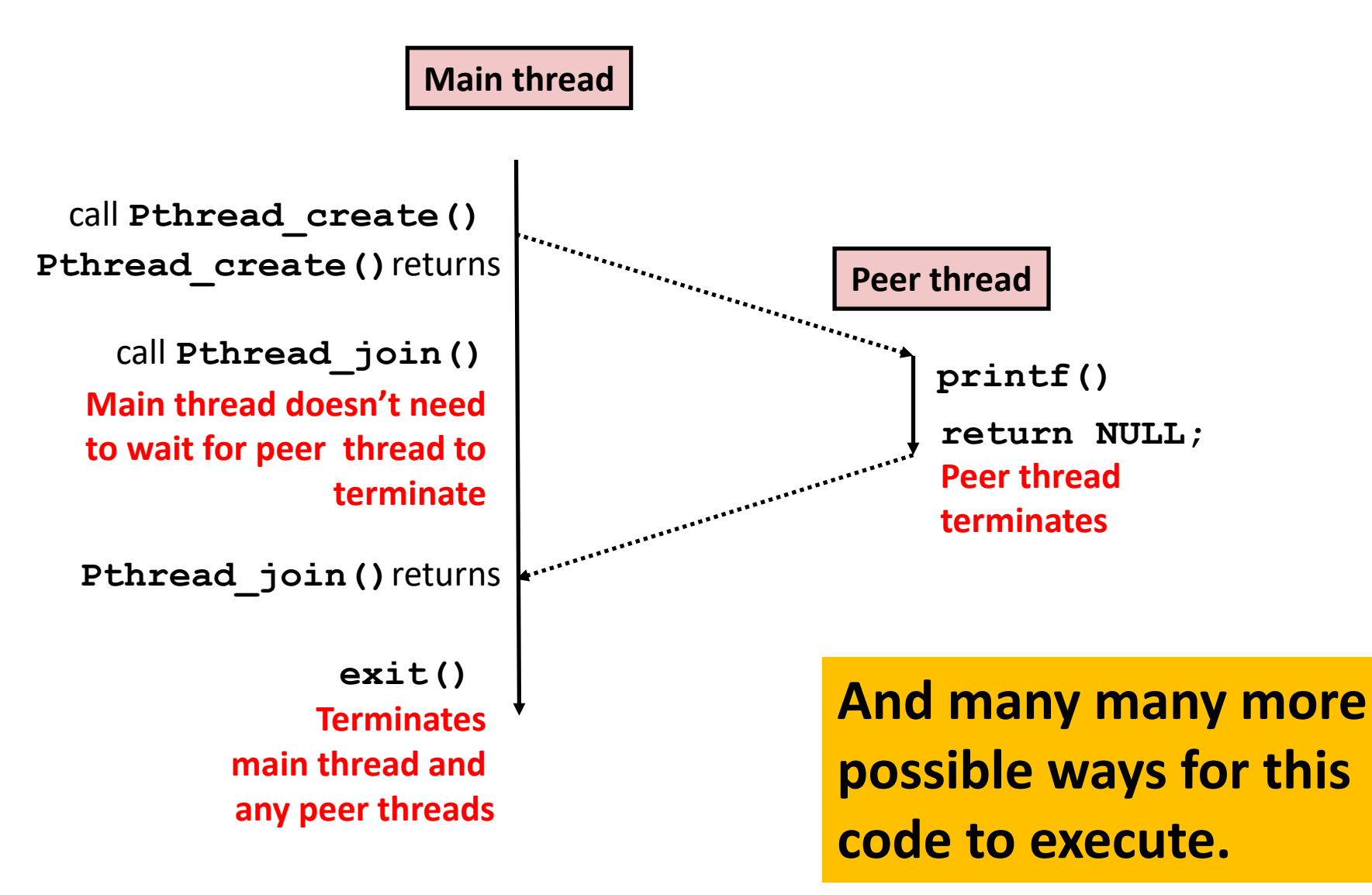

### **Thread-Based Concurrent Echo Server**

```
int main(int argc, char **argv)
{
    int listenfd, *connfdp;
    socklen_t clientlen;
    struct sockaddr_storage clientaddr;
    pthread_t tid;
    listenfd = Open_listenfd(argv[1]);
    while (1) {
       clientlen=sizeof(struct sockaddr_storage);
       connfdp = Malloc(sizeof(int)); 
       *connfdp = Accept(listenfd, (SA *) &clientaddr, &clientlen); 
       Pthread_create(&tid, NULL, thread, connfdp);
    }
    return 0;
}
                                               echoservert.c
```
- **Spawn new thread for each client**
- Pass it copy of connection file descriptor
- Note use of **Malloc()**! [but not **Free()**]

# **Thread-Based Concurrent Server (cont)**

```
/* Thread routine */
void *thread(void *vargp)
{
    int connfd = *((int *)vargp);
    Pthread_detach(pthread_self()); 
    Free(vargp); 
    echo(connfd);
    Close(connfd);
    return NULL;
}
                          echoservert.c
```
- Run thread in "detached" mode.
	- Runs independently of other threads
	- Reaped automatically (by kernel) when it terminates
- **Figure 1** Free storage allocated to hold **connfd**
- Close **connfd** (important!)

### **Thread-based Server Execution Model**

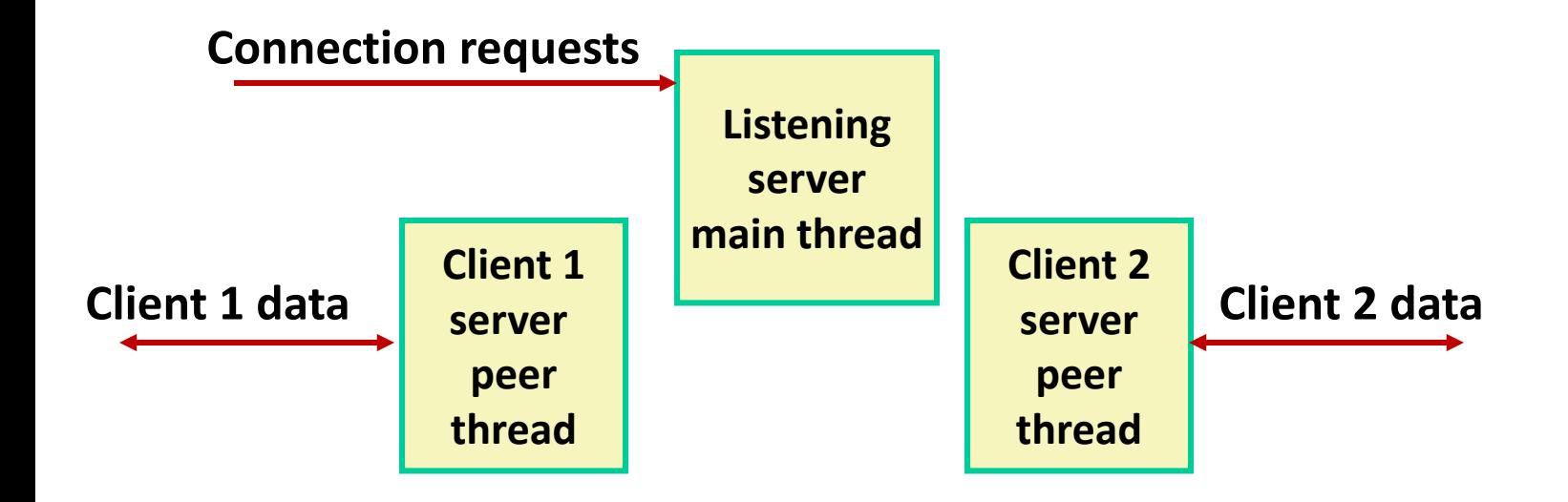

- Each client handled by individual peer thread
- **Threads share all process state except TID**
- Each thread has a separate stack for local variables

## **Issues With Thread-Based Servers**

#### **Must run "detached" to avoid memory leak**

- At any point in time, a thread is either *joinable* or *detached*
- *Joinable* thread can be reaped and killed by other threads
	- must be reaped (with **pthread\_join**) to free memory resources
- *Detached* thread cannot be reaped or killed by other threads
	- **EXE** resources are automatically reaped on termination
- **Default state is joinable** 
	- use **pthread\_detach(pthread\_self())** to make detached

#### **Must be careful to avoid unintended sharing**

- **For example, passing pointer to main thread's stack** 
	- **Pthread\_create(&tid, NULL, thread, (void \*)&connfd);**

#### ■ All functions called by a thread must be *thread-safe*

■ (next lecture)

## **Potential Form of Unintended Sharing**

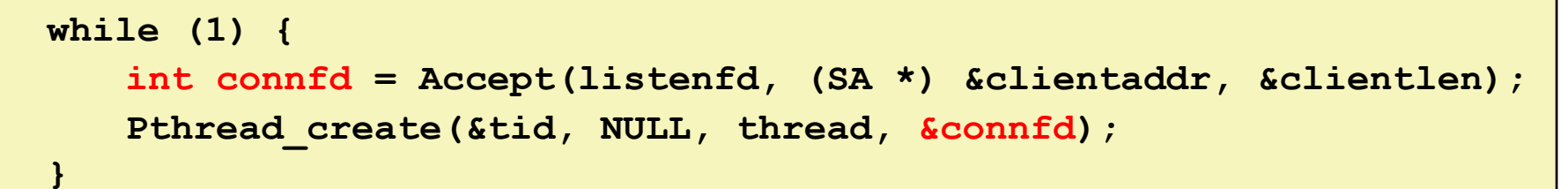

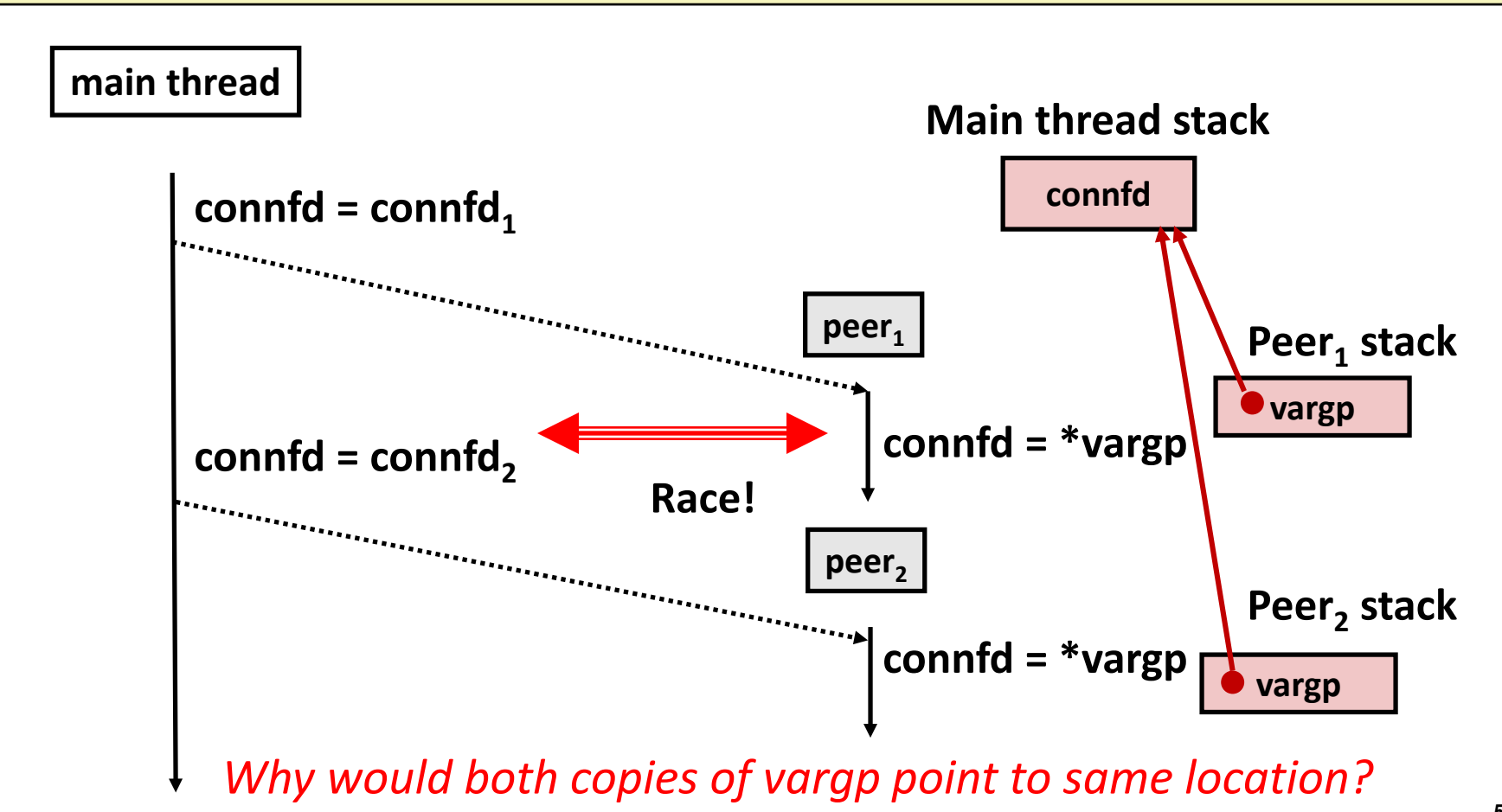

# **A Process With Multiple Threads**

#### **Multiple threads can be associated with a process**

- **Each thread has its own logical control flow**
- Each thread shares the same code, data, and kernel context
- Each thread has its own stack for local variables
	- but not protected from other threads
- Each thread has its own thread id (TID)

#### **Thread 1 (main thread) Thread 2 (peer thread)**

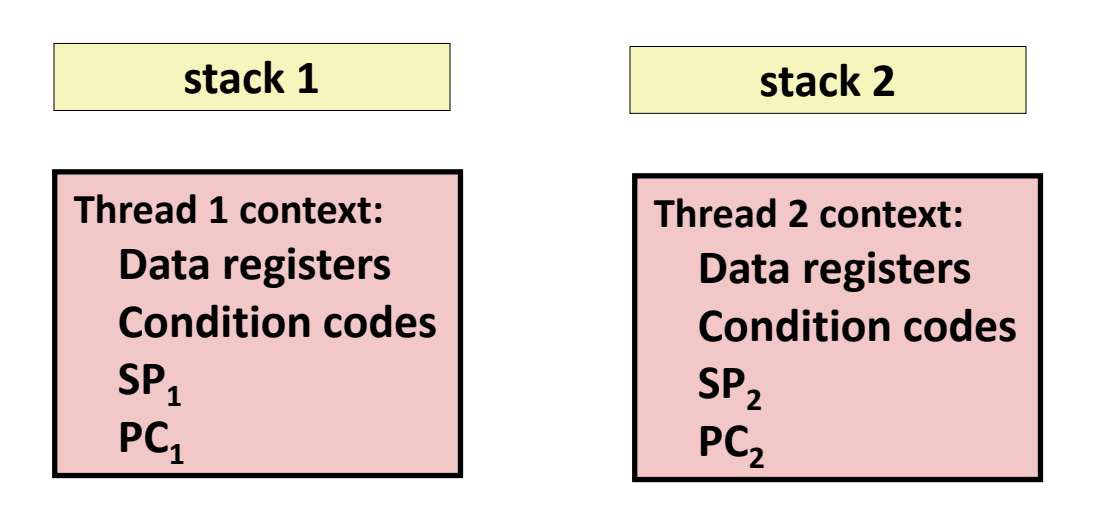

#### **Shared code and data**

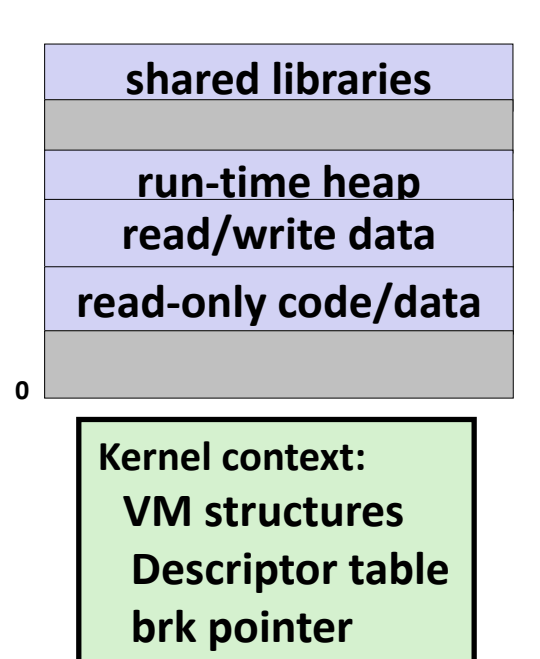

### **But ALL memory is shared**

**Thread 1 context: Data registers Condition codes SP1 PC**<sub>1</sub>

**Thread 2 context: Data registers Condition codes SP2 PC**<sub>2</sub>

#### **Thread 1 (main thread) Thread 2 (peer thread)**

**stack 1**

**stack 2**

**shared libraries run-time heap 0 read/write data read-only code/data Kernel context: VM structures Descriptor table brk pointer**

```
KAIST
while (1) {
   int connfd = Accept(listenfd, (SA *) &clientaddr, &clientlen); 
   Pthread_create(&tid, NULL, thread, &connfd);
}
```
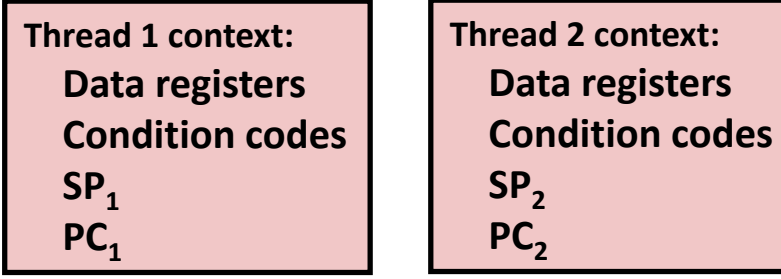

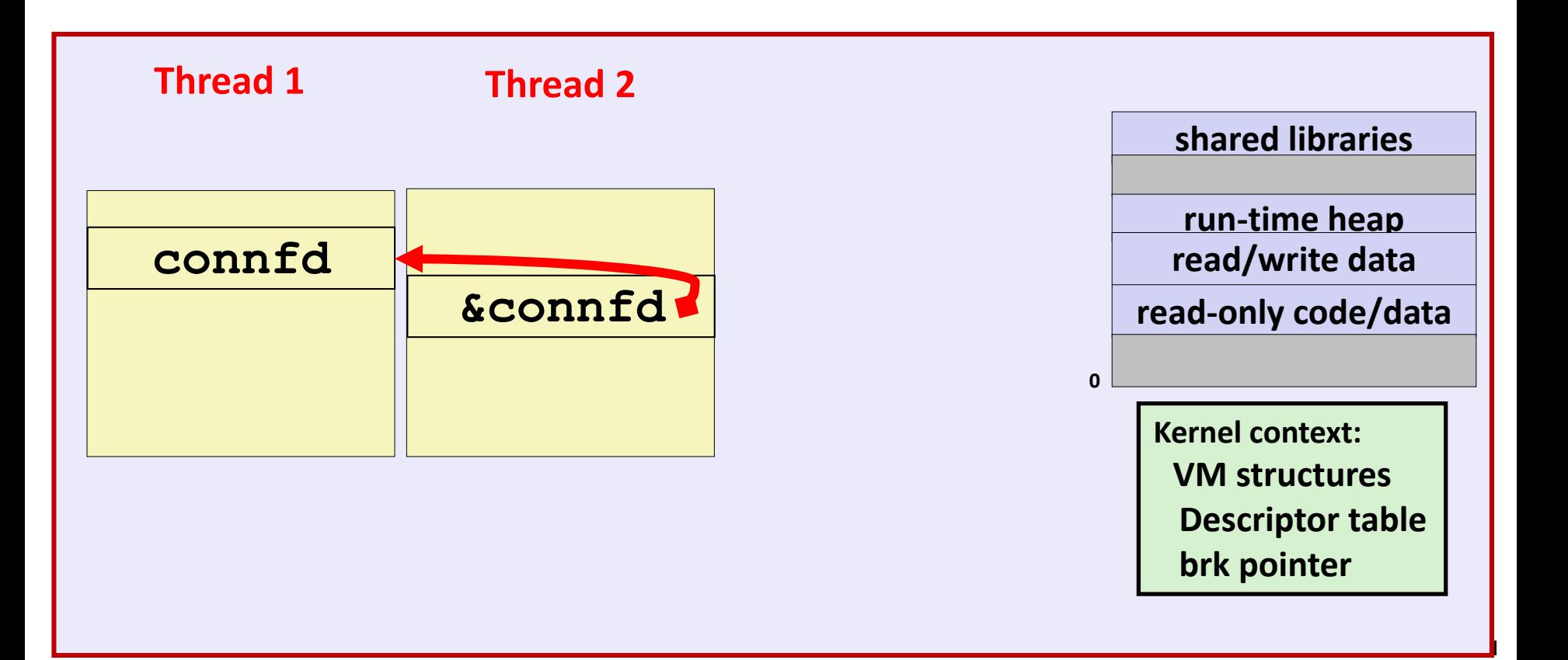

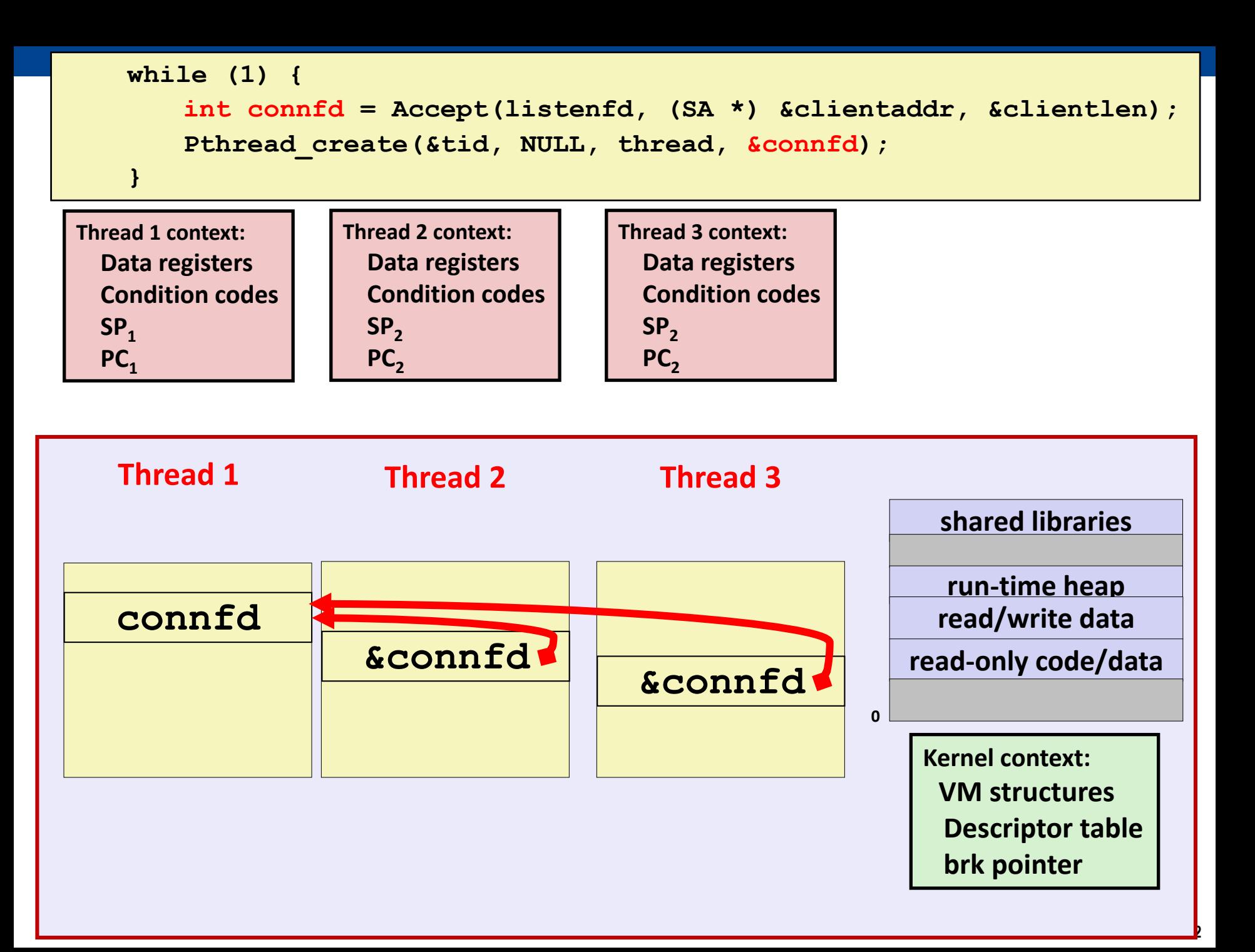

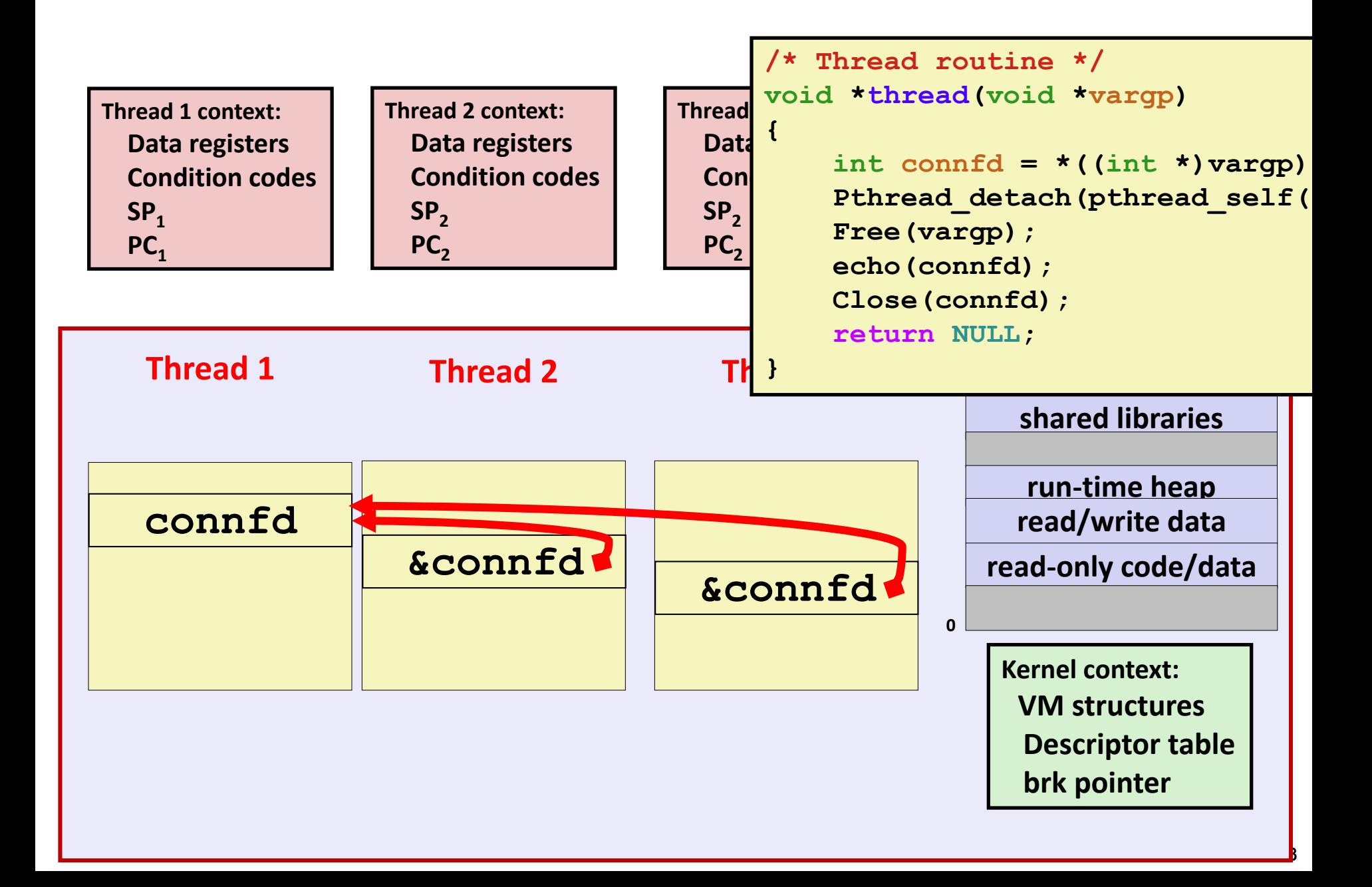

# **Could this race occur?**

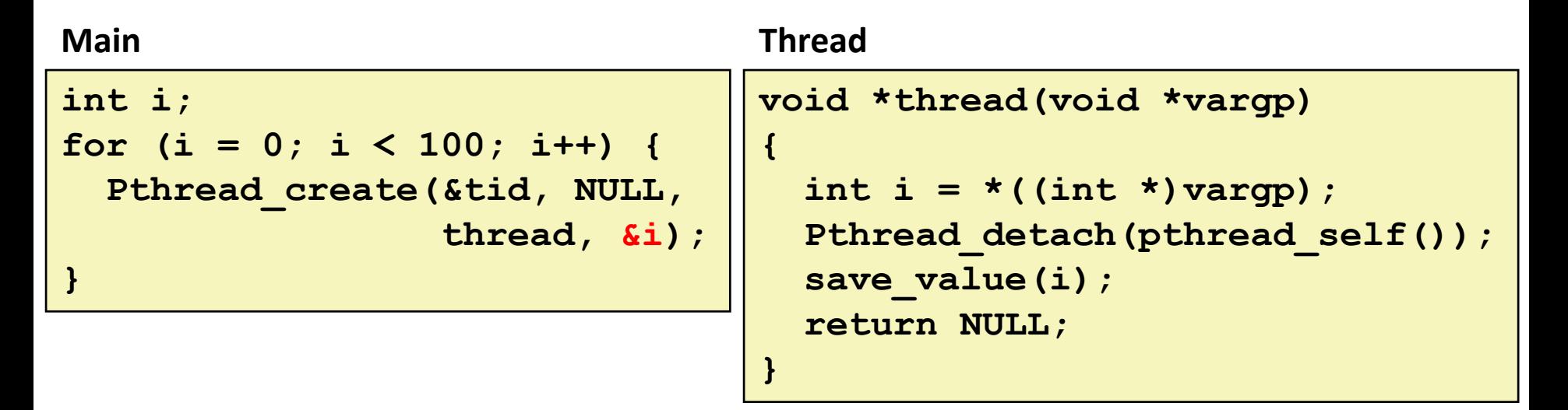

#### **Race Test**

- **If no race, then each thread would get different value of i**
- Set of saved values would consist of one copy each of 0 through 99

# **Experimental Results**

#### **No Race**

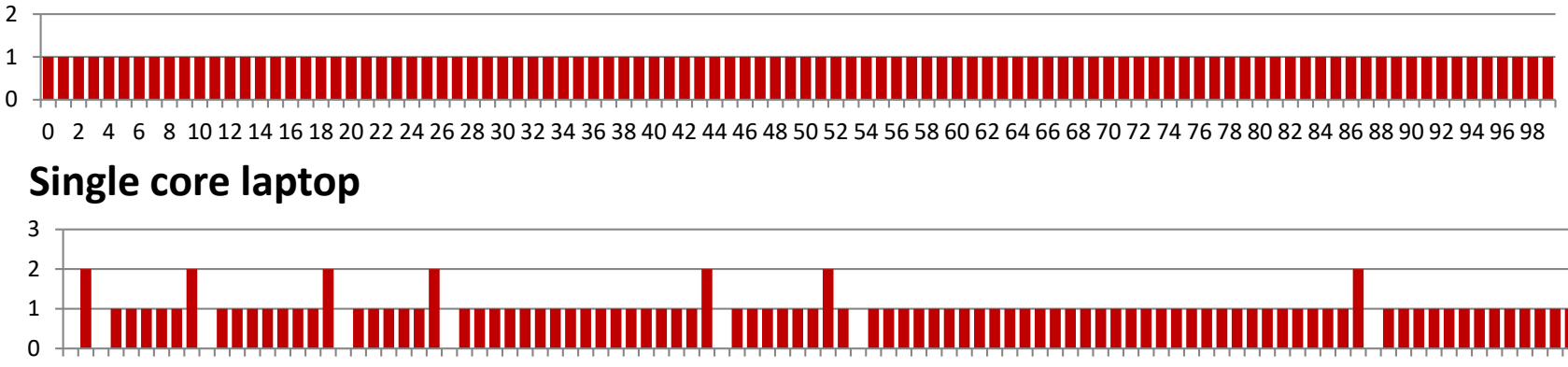

2 4 6 8 10 12 14 16 18 20 22 24 26 28 30 32 34 36 38 40 42 44 46 48 50 52 54 56 58 60 62 64 66 68 70 72 74 76 78 80 82 84 86 88 90 92 94 96 98

#### **Multicore server**

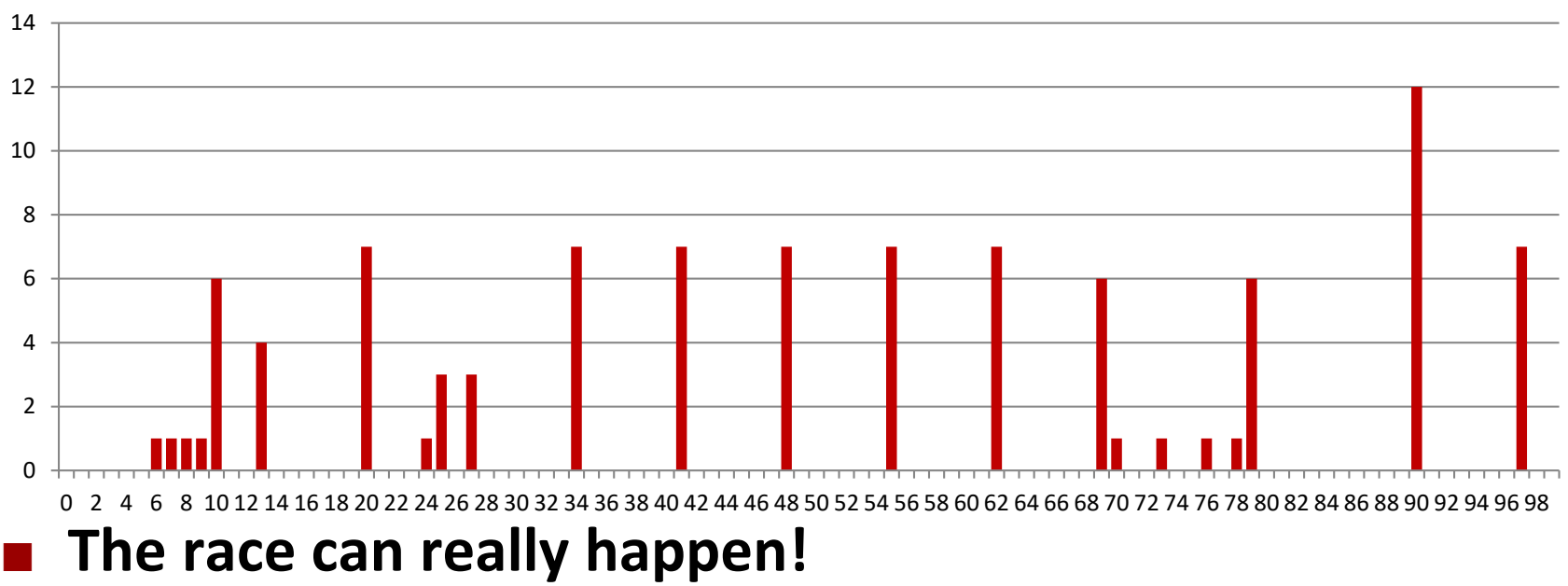

# **Correct passing of thread arguments**

```
/* Main routine */
       int *connfdp;
       connfdp = Malloc(sizeof(int)); 
       *connfdp = Accept( . . . ); 
       Pthread_create(&tid, NULL, thread, connfdp);
```

```
/* Thread routine */
void *thread(void *vargp)
{
    int connfd = \star ((int \star) vargp);
         . . .
    Free(vargp); 
         . . .
    return NULL;
}
```
#### Producer-Consumer Model

- Allocate in main
- Free in thread routine

# **Pros and Cons of Thread-Based Designs**

**+ Easy to share data structures between threads**

- e.g., logging information, file cache
- **+ Threads are more efficient than processes**
- **Unintentional sharing can introduce subtle and hardto-reproduce errors!**
	- The ease with which data can be shared is both the greatest strength and the greatest weakness of threads
	- Hard to know which data shared & which private
	- Hard to detect by testing
		- Probability of bad race outcome very low
		- But nonzero!
	- **Future lectures**

# **Summary: Approaches to Concurrency**

#### **Process-based**

- Hard to share resources: Easy to avoid unintended sharing
- High overhead in adding/removing clients

#### **Event-based**

- $\blacksquare$  Tedious and low level
- Total control over scheduling
- **Very low overhead**
- Cannot create as fine grained a level of concurrency
- Does not make use of multi-core

#### **Thread-based**

- Easy to share resources: Perhaps too easy
- **Nedium overhead**
- Not much control over scheduling policies
- Difficult to debug
	- Event orderings not repeatable